# UNIVERSIDAD DE GUADALAJARA

# FACULTAD DE AGRICULTURA

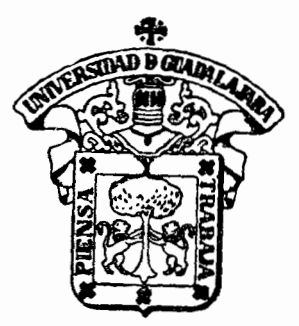

1 'DiSTRIBUCION DE PRODUCTOS PARA Pínus oocarpa Shíede MUNICIPIO DE LA INDEPENDENCIA CHIAPAS."

# TESIS PROFESIONAL

QUE PARA OBTENER El TITULO DE INGENIERO AGRONOMO p R E S E N T A JOSE PABLO MEJIA VAZQUEZ GUADALAJARA, JALISCO. 1987

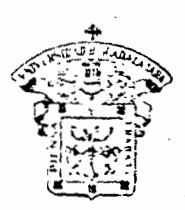

# **CXIVERSIDAD DE GLADALAJARA**

**NúmC"ro** ................. .

Facultad de Agricultura

Octubre 7, 1986.

ING. ANDRES RODRIGUEZ GARCIA DIRECTOR DE LA FACULTAD DE AGRICULTURA DE LA UNIVERSIDAD DE GUADALAJARA. PRESENTE.

Habiendo sido revisada la Tesis del PASANTE

JOSE PABLO MEJIA VAZQUEZ<br>
ilmustika vaza vazar ilmustika titulada.

 $\ddot{\phantom{a}}$ 

"DISTRIBUCION DE PRODUCTOS PARA Pinus oocarpa Shiede MUNICIPIO DE LA INDEPENDENCIA, CHIAPAS."

ดิ*เ*นิยกวิเล

Damos nuestra aprobaci6n para la impresión de la

misma.

contentar este oficio sirvase citar fecha y número

₹

'ING. ARTURO CURIEL BALLESTEROS

ASESOR.

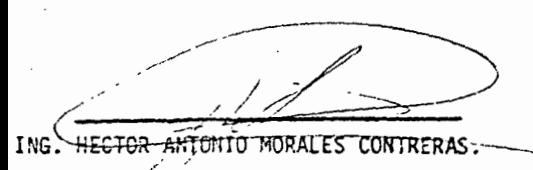

**SESOR.** ING EZEQUIEL MONTES RUELAS

#### DEDICATORIA

A mis Padres Pablo y Evelia, poroue a ellos les debo lo que soy.

A mis Hermanos: Marcela, Lucrecia, Teresa, Cesar, Osear y Luis, de quienes he recibido apoyo y estimulos.

A mi Esposa Isela, por ese amor que nos une; y apoyo que me muestra en todo momento.

A mi Hijo José Omar, por la dicha oue me ha dado de ser Padre.

#### A G R A D E C I M I E N T O S

~uiero ex~resar mí más profundo agradecimiento a todas aquellas personas e instituciones que de una u otra for ma facilitarón la elaboración del presente trabajo.

Al Ing. Efrain Reyes Aguilar, por brindarme la oportuni dad de iniciarme en el campo Profesional Forestal asi como por sus consejos, apoyo y ayudn demostrada en todo roomento.·

Al Ing. Arturo Curiel Ballesteros, por las aportaciones realizadas en la revision del presente documento.

A todos los compañeros de trabajo de la Unidad de Adminis traci6n Forestal. No. 2 "Altos de Chiapas", sin cuyo apoyo no hubiera sido posible la realización de este trabajo. A la primera generación de bosques por su compañerismo. A la Pacultad de Agricultura por la oportunidad cue me

brind6 en mi formación.

### INDICE

# Página

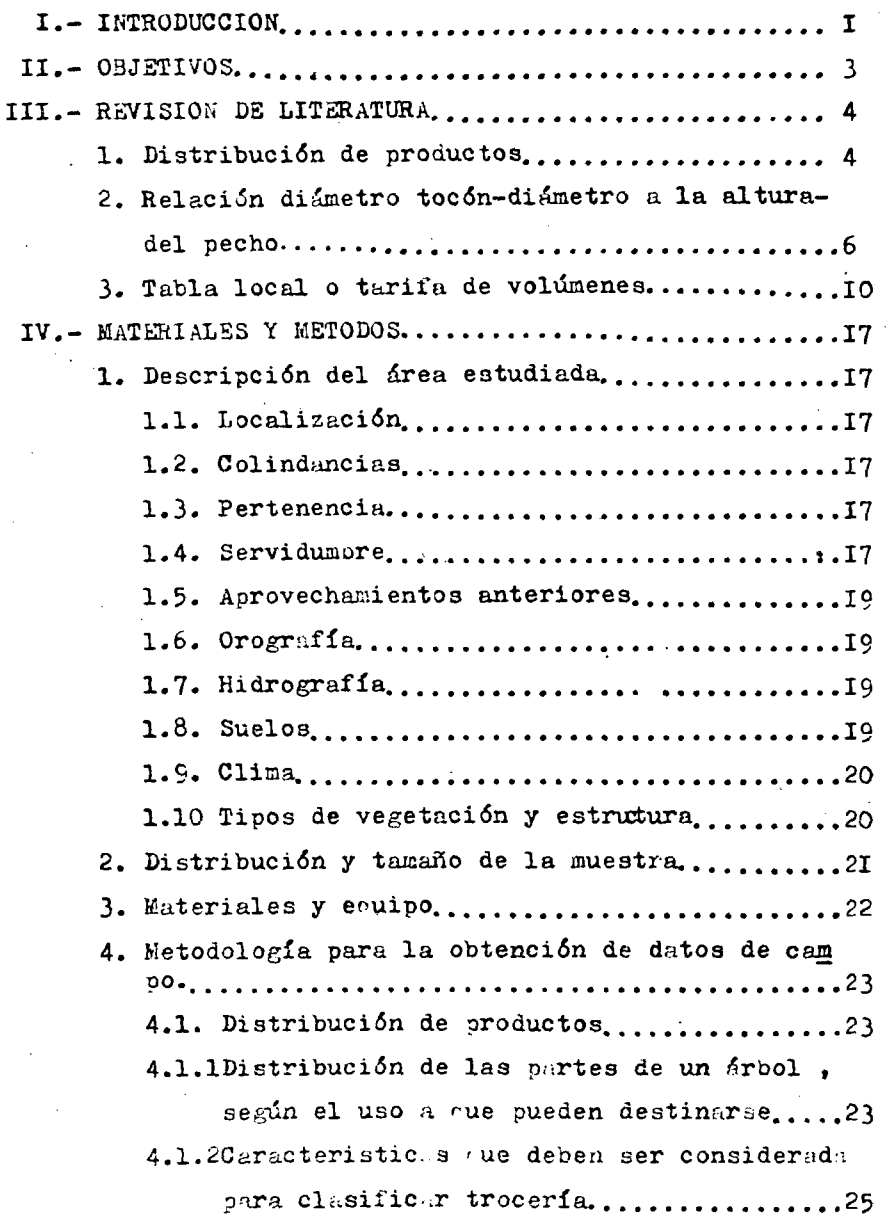

## Página.

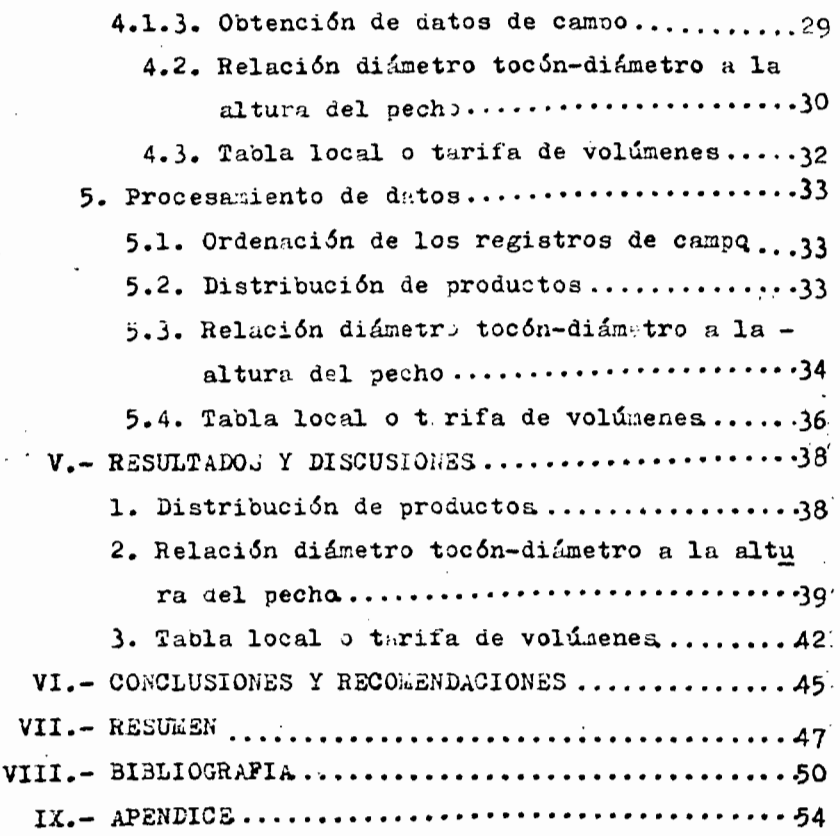

#### INDICB DE FIGURAS

#### FIGURA Página. 1 Localizuci6n geográfica del predio-I8 Germania.. 2 Distribución de las partes de un ár bol según el uso a rue pueden desti 24 narse....... 3 Forma de la sección transversal. 25 4 Curvatura en uno y dos planos . . . 26 5 26 Ahusamiento. 6 Excentridad de la médula.. 27 Nudos, Cicatrices, Abultamientos y<br>Muñones . . . . . . . . . . . . . . 7 28 8 Daños físicos . . 28 9 Relación diámetro tocón-diámetro a la Ω, altura del pecho ... . . . . . 31  $10$ Tabla local o tarifa de volúmenes ••• 32 11 Gráfica del diagrama de dispersión de la relaci6n diámetro toc6n-diámetro a la altura del pecho, con su respectivo ajuste . . . . . . . . . . . . . . 4I 12 Gráfica del diugruma de dispersión de la tabla local o tarifa de volúmenes,

con su respectivo ajuste  $\ldots$ .

### INDICE DE CUADROS

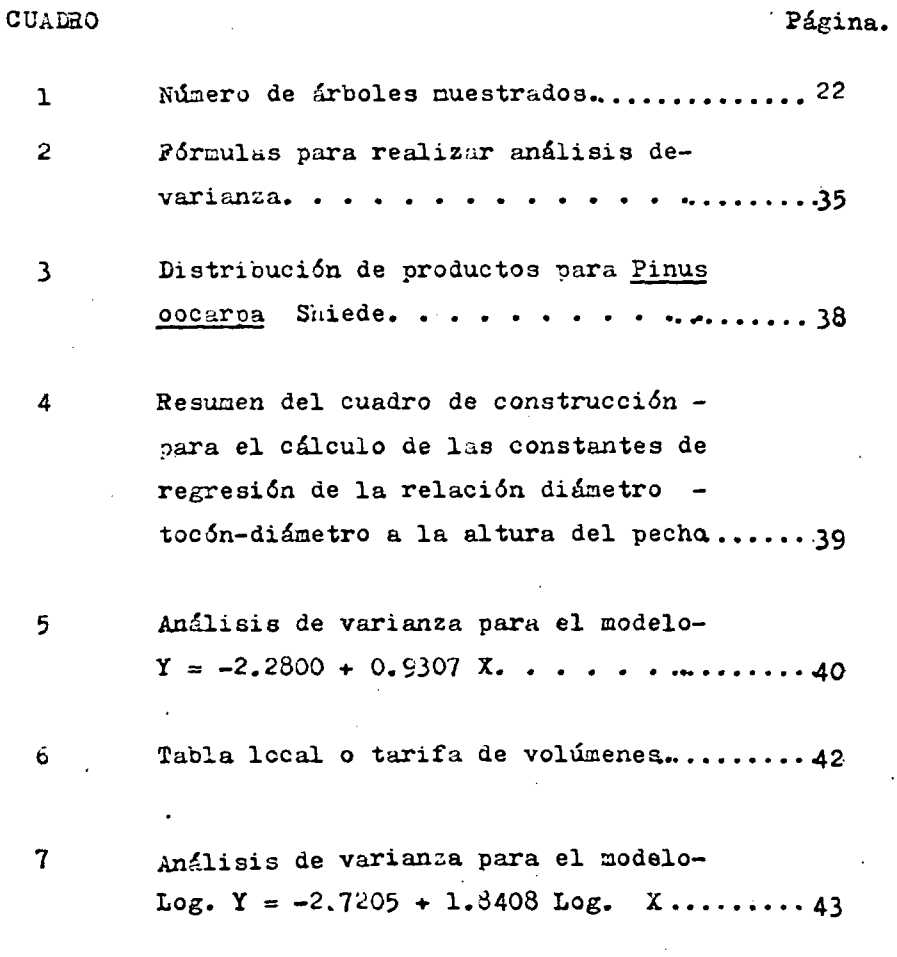

#### I. INTRODUCCION

La República Mexicana, cuenta con un patrimonio forestal constituido por 44 212 450 ha, arboladas; de donde 29 252- 417 corresponden a los bosques de clima templado frío, y - 14 960 033 ha a selvas medias altas.

Lo anterior; permite vislumbrar; la importancia del recurso forestal en el País, y por consiguiente; la necesidad de desarrollar técnicas y metodologías que conduzcan a una me jor utilización de los mismos. RaEÓn por la cual; el pre- sente documento pretende dar a conocer, de una manera teórico, práctica y didáctica, la metodología para elaborar trabajos de distribución de productos, relación diámetro tocón-diámetro a la altura del pecho y tabla local *o* tarifa de volúmenes. Distribución de productos es la clasifica ción óptima de uno o varios árboles, con la finalidad de estimar porcentajes de su volúmen, que habrán de ser trans formados en determinados productos. Desde el punto de vista legal, adquiere relevancia; ya queractualmente el sec- tor oficial expide documentación; para amparar el transpor te y resguardo de productos forestales a través de los porcentajes de distribución de los mismos. Además la dis- tribución de productos; permite conocer la potencialidad de los bosques, por lo que es una herramienta útil de apoyo; para definir el tipo de administración y tratamiento a que debe someterse el bosque; con el fin de inducirlo a -producir la materia prima que se desea obtener. La rela -ción diámetro tocón-diámetro a la altura del pecho es im- portante determinarla ya que después de haber realizado -

los aprovechamientos forestales es necesario conocer losvolúmenes extraídos. Generalmente-esto se realiza mediante la utilización de tablas de diámetro a la altura del  $$ pecho y altura del árool o tarifas de volúmenes: sin em-bargo al supervisar los volúmenes extraídos del bosque, normalmente solo se puede obtener el difmetro uel tocón.por lo que se hace necesario determinar: a partir de éste el diámetro a la altura del pecho, para poder calcular el volúmen cortado a través de tablas o tarifas de volúmenes para la zona y especie rue se encuentra bajo supervisión. Por lo antes expuesto se establece la necesidad de efec-tuar trabajos que relacionen el diámetro del tocón con el diánetro a la altura del pecho, dadas las aplicaciones rue  $\uparrow$ tiene; como en la verificación de las intensidades de cor. ta en áreas sujetadas a aprovechamientos forestales, y estimación del volúmen extraído del bosque. La tabla local o tarifa de volúmenes, son expresiones tabuladas que nos per miten; estimar a partir del diámetro normal; el volúmen de

una especie en particular; en una zona determinada lo rue-

nos proporciona elementos de juicio para planear el manejo  $6$ otimo del recurso forestal. La zona en estudio; se encuen tra localizada en el predio Germania municipio de la Indepencencia tiel estado de Chiapas. Los trabajos mencionadosse iniciarón en septiembre de I934 y concluyerón en octu--

bre de IS84.

#### II. OBJETIVOS

- A) Dar a conocer de una manera teorico-práctica y didáctica, la metodología cue utilizan las unidades de administra- ción forestal, para la elaboración de trabajos de distri ·:.-~-buci6n de productos, relación diámetro toc6n-diámetro ala altura del pecho, y tabla local de volúmenes.
- B) Determinar los volúmenes de madera destinada a la elaboración de chapa, por encontrarse el predio en el radio de acción de la fábrica de triplay "Corporación de Fomen to de Chiapas".
- C) Conocer la relación que existe entre el diámetro a la a! tura del pecho y el diámetro del toc6n, para evaluar a partir de este último los volúmenes extraídos del predio sujeto a estudio.
- D) Obtener la tabla local o tarifa de volúmenes, con la finalidad que se utilice para estimar los volúmenes del arbolado existente en dicho predio.

#### III. REVISION DE LITERArURA

#### l. Distribuci6n de productos

En 1969, Sosa Cedillo R., rea1iz6 un estudio comparativo dela obtenci6n; de coeficientes de productos primarios por medición directa y usando tabla de volúmenes como referencia.- En el predio San José ubicado en el municipio de Guanaseví,del estado de Durango. La medición directa; consistió; en realizar observaciones de diámetro medio y altura en cada una de las trozas; de los árboles derribados, por el aprovechamiento normal; para de ésta manera calcular posteriormente el volúmen correspondiente a productos primarios, éste vo lúmen se expresa en porciento con respecto al volúmen totalárbol. Referencia a tabla de volúmenes, consiste en usar unvolúmen total; de los sujetos medidos jen el campo, no la suma de los volúmenes parciales, sino el correspondiente asu diámetro y altura; reportado en las tablas de volúmenesaprobado's, y referir a los parciales que interesen a ese total, para en esta forma; obtener los porcentajes buscados. ?ara ambos trabajos se tomó una muestra de 103 sujetos. El resultado final; hace ver que los métodos a comparar se desvían numéricamente en forma mínima entre sí y entre la me día real, aunque al hacer un análisis estadístico, de estosresultados; no pueda decirse a un nivel confiable; sean igua les; se concluyó sin embargo; que ambos métodos; son facti- bles de usarse; y que con ciertas precauciones nos proporcio nan resultados aceptables; ya que desde el punto de vista; de sus trabajos de canpo y de cálculos necesarios son bastan te prácticos, rápidos y económicos. cumpliendo el cometido -

para el cual son usados.

En 1970, Domínguez Cárdenas R. elabor6, una metodología aplicada en el cálculo de la posibilidad anual; de trocería para chapa; con la finalidad de complementar los planes de abastecimiento de la fábrica de triplay "Plywood <sup>~</sup> Ponderosa de méxico, S.A." Localizada en ciudad de Ana- huac, Chihuahua. Estudio que se realiz6, sobre una superficie arbolada de 131 9.43 ha, el sistema de muestreo uti lizado, fué completamente al azar, se levantaron un total de 5 340 sitios en forma circular de 2 000 m<sup>2</sup> de superficie, cada uno en la toma de datos de campo, únicamente se consideraron los Pinus engelmanni Blanco, Martínez, Pinus arizónica Engelm y Pinus durangensis Martínez, por ser los representavios en la zona. En cada sitio se elegían tres árboles de la categoría de 45 cm en adelante, se les determinaban las alturas del fuste para chapa, fuste limpio total, así como su diámetro a la altura del pecho, además se seleccionaron 237 árboles en diferentes sitios, que fueron derribados, troceados en medidas comerciales y cubicados. Posteriormente se determinó la posibilidad anual; el porcentaje de la madera en rollo, para destinar se a la producci6n de chapa y madera aserrada, resultando un 16% y un 54% respectivamente, lo que nos da un 70% de productos primarios, a obtener en la zona en estudio.

*5* 

Dirección general del inventario forestal, 1979, en el estudio integrado de los recursos forestales del distrito de drenaje de Uxpanapa, Veracruz, con el objeto de definir por grupos de especies, la distribuci6n de los dife- rentes productos forestales susceptibles de obtener, como chapa, madera aserrada, celulosicos etc. Se efectuaron cubicaciones del arbolado en las zonas de derribo para conocer sus volúmenes total, comercial de los productos

obtenidos y de desperdicios.

Talavera y Galindo 1981 en las notas del curso de clasifi- . cación de troceria, para motosierristas; se hace mención de las características que deber ser tomadas, en cuenta para determinar el uso a que pueden destinarse las trozasobtenidas de determinado árbol.

#### 2. Relación diámetro tocón-diámetro a la altura del pecho

Rodríguez P. y Mendoza: R. en 1962, se realizó en la Unidad Industrial de Explotación Foresta1 Michoacana de Occidente el conteo y medición del diámetro de los tocones que dejóla explotación en los sitios permanentes de investigacióndenominado Roblero y Durazno, con una superficie; de dos ha cada uno, para obtener los diámetros normales y a partir de éste estimar el volúmen cortado en los sitios ya mencionados, lo que nos proporcionó los siguientes resulta dos.

#### Diámetro en metros

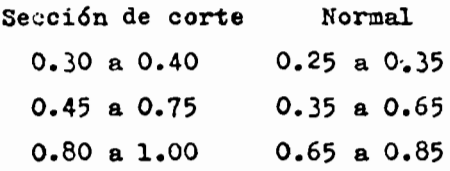

Por lo anterior se establece; que hasta la categoría de 40 cm el diámetro de la sección de corta; baja una categoríapara obtener el diámetro normal equivalente, entre 0.45 y 0.75 m dos categorías, y en adelante tres categorías.

En 1956, De Lasse R. realizó un estudio acerca de observaciones sobre la relación diámetro a 0.30 m - diámetro a 1.30 m donde menciona, algunos trabajos realizados en el país y son los siguientes:

En la Unidad Industrial de Explotación Forestal Bosques de Chihuahua, se registró un promedio de 25 mediciones para cada uno de los diámetros correspondientes, en una zona representativa de los bosques de la Unidad; las especies consideradas son, Pinus arizonica, Pinus duranguensis, Pinus leiophylla, Pinus reflexa y Pinus ayacahuite, conclu-yéndose que para convertir diámetros tomados a la altura del toc6n a su diámetro normal se deben restar los valores siguientes.

> Para diámetros del tocón de 10 a 30 cm. O cm. Para diámetros del toc6n de 35 a 50 cm, 5 cm. Para diámetros del tocón de 55 a 75 cm. 10 cm. Para diámetros del tocón de 80 a 110 cm, 15 cm.

7

En la Unidad de Ordenación de Madera de la Sierra, se efec tu6 un trabajo; para obtener la relaci6n diámetro del to- cón, diámetro normal para los predios la Catedral y Chinatú, en el municipio de Guadalupe y Calvo, Chihuahua, obteniéndose por medio de la regresi6n de mínimos cuadrados los siguientes resultados.

- A diámetros del tocón de 10 a 20 cm, no se les des cuenta nada para obtener el diámetro normal.
- A diámetros del tocón de 25 a 55 cm, se les des cuenta una categoría diamétrica para obtener el diámetro normal.
- A diámetros del tocón de 60 a 95 cm, se les des cuenta dos categorías diamétricas, para obtener el diámetro normal.
- A diámetros del tocón de lOO cm, en adelante se les descuentan tres categorías diamétricas para obtener el diámetro normal.

El estudio que realizó De Lasse R. 1966, en la Unidad In--

dustrial de Explotación Forestal de San Rafael, se evaluó la influencia de los factores exposici6n diámetro a 0.30 m diámetro a 1.30 m. T.rnbajo que se realizó, en lugares que presentaban características semejantes como, masa pura de Pinus montezumae lamb, cubierta herbácea, cubierta arbustiva y renuevo de pino.

El sistema de muestreo empleado fué completamente al azar en cuatro rodales de 44 ha de superficie cada uno, utilizándose sitios circulares de 0.1 ha. obteniéndose un to-tal de 1582 árboles medidos. Los resultados obtenidos seresumen de la forma siguiente.

- $-$  Exposición oeste. Se observa una diferencia más  $$ pronunciada entre los diámetros M-DN para la espesura media.
- Exposición este. La diferencia más pronunciada es para la espesura cerrada.
- Espesura cerrada. Existe una diferencia más pro-nunciada DT-DN para la exposición este.
- Espesura media. La diferencia es mayor para la exposición oeste.

Caballero y Zerecero, en 1972, citado por Rodríguez F., M. Musalem y G. Vera mencionan el estudio realizado en una plantación comercial de coníferas comprendida en el área de UIEF de San Rafael, en el cual incluyen un ajuste de regresión lineal simple a seis pares de valores de diá metro del tocón  $(X)$  y diámetro normal  $(Y)$ . La ecuación estimada fue:  $Y = 0.13939 + 0.844636X$ . El coeficiente dedeterminación tuvo valor de 95.30% y el error estándar de la estimada se evaluó como Sy.  $X = 0.011576$ . Este estudio fue realizado con el objeto de evaluar la magnitud del volúmen arbolado extraído ilegalmente de la masa y tomarlas medidas necesarias.

Van Deusen. 1975. citado por Rodríguez F., Musalem y G. + Vera, hacen referencia al estudio de estimaciones de diámetro del toc6n para Pinus nonderosa en Blacks Hills, en el cual presenta tablas y cuatro ecuaciones para estimarel diámetro a la altura del pecho, cada juego de tablas aplicado a diferentes combinaciones y altura del tocón. El grosor de la corteza de los árboles en pie fue la suma de dos mediciones de la corteza, arriba de la pendiente y abajo de cada altura del toc6n. Las ecuaciones de predicci6n de diámetro a la altura del pecho derivadas en esteestudio son las siguientes: DAP =  $0.4766 + 0.9240$  X, el coeficiente de determinaci6n igual a 0.985 y con un error estándar estimado de  $\pm$  0.85 pulgadas. La tercera ecuación DAP =  $0.8353$  con un coeficiente de determinación de  $0.988$ y un error estándar estimado de  $\frac{1}{2}$  0.47 pulgadas. La última ecuación DAP = 0.8893 X - 0.4556 con un coeficiente de determinaci6n de 0.994 y un error estándar estimado de + - 0.72 pulgadas.

Castañeda y Cortés. 1977. citados por Rodríguez F.. M.  $-$ Musalem y G. Vera, mencionan el trabajo acerca de la rela ción diámetro a la altura del pecho (normal) con el diáme tro del tocón Pinus oocarpa Shiede en Olancho, Honduras, en el cual se toma como hip6tesis que el diámetro a la altura del pecho y el diámetro del toc6n están relacionadoslinealmente, respaldados por estudios similares hechos por Hann, en Arizona y Nuevo México, y por Van Deusen, en Dako ta del Sur, ambos en coníferas, indicando que esa es una relaci6n acertada; en estos trabajos se plante6 la ecua - ción  $D = a+b$  d t.

en donde:  $D = DAP$  con corteza en cm. a y  $b =$  Coeficiente de regresión.  $d. t<sub>o</sub> = Diá$ metro del tocón con corteza en cm.

Al realizarse el análisis de varianza de la regresi6n lineal fue significativa al 1%.

Rodríguez P.C., M. Musalem y G. Vera, 1984, realizaron en una plantaci6n de Pinus natula Schl, et Cham, que se ubica dentro de la estaci6n experimental de fauna silvestrede San Cayetado, estado de México, la comparaci6n de cuadros modelos matemáticos, que representan la relaci6n diámetro tocón-diámetro normal, con la finalidad de deter minar en el modelo matemático más preciso para utilizarlo en la cuantificación, de los volúmenes extraídos, para.lo cual muestrearon 162 árboles; en una superficie de 2 500 2<br>m a los que se les determinaba el diámetro del tocón <mark>a -</mark> la altura de 30 cm y diámetro normal, medidos con cinta diámetrica con aproximación de 0.5 cm tomándose dos mediciones por cada diámetro y promediándose para obtener el diámetro final.

Los modelos de regresión son:

1. log  $Y = a + b \log X$ 2.  $Y = a + bX + cX^2$  $3.$   $Y = g + bX$ 4.  $Y = a + bX^2$ 

El procesamiento de datos, se llevó a cabo por computación incluyéndose que el modelo matemático que mejor representa la relaci6n diámetro del toc6n a 30 cm de altura-diámetronormal, para Pinus natula, Schl et Cham, en San Cayetano, estado de México, es el log Y = -0.1293 + 1.036 log X.

#### 3. Tabla local o tarifa de volúmenes

Las existencias volumétricas de una masa forestal se obtie ne normalmente efectuando, mediciones de los árboles de una o más de sus dimensiones fáciles de medir tales como:-

el diámetro normal. la altura y la forma a través de un  $$ muestreo, para posteriormente elaborar la tabla de volúmenes, esto se ha venido realizando desde hace tiempo tal como lo demuestran los trabajos de:

Cotta Henrich, 1804. Quien recibe el crédito de haber elaborado, las primeras tablas modernas de volúmenes. Konig, 1846. Utilizó la fórmula alemana (V=B.H.F.) para -

expresar el volúmen por unidad de área en funci6n del área hasal normal, la altura media de la masa y un factor de forma de la misma.

Spurr, 1946. Public6 en (U.S.A.) tablas para la estimaci6n directa en el campo del volúmen de Pinus strobus y Pinus  $$ tadea, basadas únicamente en la altura del árbol.

Spurr, 1952. (U.S.A.) Realizó una serie de trabajos concer nientes a tablas para la estimaci6n directa del volúmen de una masa, en función de la altura y el *área basal de ésta.* Se efectuaron pruebas para masas arboladas de coníferas y un pequeño grupo de maderas duran en todas las pruebas -efectuadas se ensayaron dos modelos matemáticos, el de la fórmula australiana (V=a+bB+cH=dBH) y el de la variable combinada (V=a+bBH) donde:

> V = Volúmen por unidad de área  $a =$  Area basal por unidad de área H = Altura promedio de los árboles dominantes y condominantes

BH = Producto del área basal por altura De los resultados obtenidos se puede concluir que la f6rmula australiana proporcion6 mejores resultados en todoslos casos.

Aarne Myssonen, 1954. En Helsinki Finlandia, elabor6 un trabajo enfocado a laestimación directa del volúmen de -una masa forestal, haciendo uso del relascopio de BitterII

lich. En este trabajo se contempla en adición a la estimación del área basal por medio del relascopio, la altura me dia de la masa y un factor de forma para determinar el volúmen, se menciona un factor de altura el cual se obtiene a través de modelos de regresión para las diferentes especies; el volúmen se determina multiplicando el factorde altura por el área basal.

Los errores estándar con respecto al volúmen de la masa no superaron el 10 %

Kyrby, 1966. En (U.S.A.} realizó un trabajo en el que se analiza la relación lineal del volúmen por unidad de áreabasal y altura promedio en masas de Picea. Los datos para la elaboración de este trabajo se obtuvieron de 38 sitiosde  $1/20$  de acre, en ca<sup>d</sup>a uno de los cuales se derribó y cubicó el arbolado, obteniéndose además el área basal y la altura promedio de todos los árboles. A partir de esta s-ecuación, se derivó una expresión, para determinar con un m!nimo de cálculo en el campo, el volúmen en cuerdas por acre, la expresión determinada fué:

 $Vc = 0.005$  x H  $\overline{x}$  Area basal por acre

Ve = cuerdas de madera por acre

- H = Altura promedio de los árboles seleccionados con relascopio.
- Area basal  $=$  Area basal por acre de los árboles con  $-$ 3.5" de diámetro normal o más.

Alemdag, 1973. En Ontorio Canadá. Publicó tablas de volúmen por rodal para Picea glauca y Pinue contorta.

La información de campo se capturó de 557 sitios para Pi-cea glauca y 151 de Pinus contorta de 0.2 y 0.1 acres respectivamente. Las mediciones dentro de cada sitio fueron:

> H = Altura total promedio en pie, de los rodales dominantes con diámetro normal de 3.6" o más.

- $G =$  Area basal en pies cuadrados por acre de  $$ los árboles vivos con 3.6" o más de diámetro normal.
- Vmcf = Volúmen comercial en pies cúbicos por acrede los árboles vivos con diámetro normal de 3.6" o más.
	- Vbf = Volúmen en pies 'tabla por acre de los árboles vivos con 9.6" o más.

Se investigaron diferentes modelos matemáticos para expre sar el volúmen en función de área basal y altura, selec-cionándose el siguiente para ambas especies.

Vmcf o Vbf =  $b_0$  +  $b_1$  + G +  $b_2$  GH El volúmen comercial en pies cúbicos y volúmen en pies tabla de la masa, se calcularon por clases de 10 pies para altura y de 20 pies cuadrados para el área basal, presen- tándose las tablas correspondientes.

Al realizar el análisis estadístico, el que mejores resultados presentó fue la ecuaci6n.

> $V = mcf$  con un  $R^2 = 0.905$  y un error estándar en *"!>* de 11.35

Caballero Deloya. 1975. En su trabajo análisis de un casopráctico, relativo a la elaboraci6n de tablas de volúmenes de aplicación directa de rodales. Se realizó en la U.I.E.P. de San Rafael, los datos de este estudio se obtuvieron de-222 sitios de inventarios Forestal contínuo y consistieron en el área basal, de la altura media de loa tres árboles dominantes y el volúmen total de cada uno de los sitios. Se probaron quince modelos matemáticos con el fin de deter minar cual era el que mejor se ajusta a los datos originales, esto se realiz6. en cnda uno de los seis predios que se ·muestrearon, a partir de estas se elabor6 una tabla de

volúmenes aplicable a toda la Unid d Forestal. Y unº para cada uno de los seis predios considerados.

31 coeficiente de determinación múltiple en los siete ca sos fuerón superiores al 97%, todos estos valores resultarón ser, como es natural, significativos al nivel del-1~. El error estándar con respecto al volúmen medio para la tabla de la Unidad fué de &. 95% y a nivel de predio tamboco superó el 10..

La ecuación rue se obtuvo para toda la unidad fué:

 $\overline{V}$  = -2.4SIO + 6.8577 + 0.1476  $\overline{B}$  $\hat{A}$  + 0.0058  $\overline{A}$ Donde:  $\overline{V} = Vol(Imen)$  medio.

 $B =$  Area basal.

 $\overline{A}$  = Altura media de los árboles dominantes.

Sosa C. 1976. Elaboró una tabla de volúmenes para roda-les, con la finalidad de estimar volúmenes directamente en el canpo. La informacion del estudio en cuestión, se obtuvo en 463 sitios de muestreo de 0.1 ha de inventario forestal contínuo en el estado de Chihuahua, en cada -uno de los sitios se les determinaba a todos los árbo-les con un diámetro, normal igual o mayor de I5cm, área basal, altura promedio de todos los 'rboles del sitio,altura promedio de los tres árboles más altos, volúmende fuste limpio y volúmen fuste total. Los bosques de los cuales se eligió la muestra, presentan un volúmen total de  $73.52$   $\pi^3$  por ha y 15372 árboles por ha aprobaron treinta modelos matematicos, para volúmen de fustetotal y veintiseis para fuste limpio, con el fin de determinar cual era el que mejor se ajustaba a la dispersión de los valores originales. En el caso del volúmendel fuste total, el modelo matemático que mejor se ajus ta, para obtener la tabla de volúmenes es:

 $Log VFT = -0.8206 + 0.8983 Log B+0.9352 Log A.$ 

I4

Donde:

- $VPT = Vol$ úmen fuste total de todos los árboles del sitio con diámetro normal igual o mayora 15 cm.
	- $B =$  Area basal en m<sup>3</sup> de todos los árboles del  $$ sitio con diámetro normal igual o mayor de -15 cm.
	- A= Altura promedio de los tres árboles más al- tos del sitio, con diámetro normal igual  $o$ mayor de 15 cm.

El coeficiente de determinación para dicho modelo, resultó ser de 0.97 y el error expresado, como porcentaje del volú men medio fué de 11.05% el modelo matemático que mejor seajusta, para obtener el volúmen del fuste limpio es:

$$
VFL = 0.3652 - 1.9185B + 0.2865BA
$$

Donde:

VFL = Volúmen fuste limpio en m<sup>3</sup>, de todos los árboles del sitio, con diámetro normal igual o mayor de 15 cm.

~

- $B =$  Area basal en m $^3$  de todos los árboles delsitio con diámetro normal igual o mayor de 15 cm.
- A = Altura promedio de los tres árboles más al tos del sitio, con diámetro normal igual o mayor de 15 cm.

El coeficiente de determinaci6n, para el modelo anterior • es igual a 0.86 y el error expresado, como porcentaje delvolúmen medio es del 36.01?.

Del trabajo en mención se concluye, que la correlaci6n más alta se obtuvo entre el volúmen de fuste total y el volúmen de fuste limpio, con el área basal.

En lo referente a las alturas se presentó, una correlaci6n ~ás alta entre el volúmen y la altura promedio; de los tres árboles más altos, que entre el volúmen y la altura promedio de todos los árboles.

#### ÍV • MATERÍ.AÍ.ES Y MÉTODOS

#### t~ Descrinci6n del área estúdiada

#### I.1. tocaiizaci6n

El predio Germania del municipio de la Independencia, Estado de Chiapas. Se ubica geográficamente entre  $$ los paralelos 16 10<sup> $i$ </sup> y 16 05<sup> $i$ </sup> de latitud norte y meridianos 91 50 $'$  y 91 45 $'$  de longitud al oeste del me ridiano de Greenwich. { Fig. No. 1 )

#### I.2. Colindancias

El predio Germania, colinda al norte y al oeste conel ejido porvenir agrarista, al sur con el ejido la  $\epsilon$ Esperanza al este el ejido Hidalgo. (Fig. No. 1)

#### I.3. Pertenencia

El predio es \*propiedad del Lic. Gustavo Culebro Sile. por compra que hizo al Sr. Jorge Antonio Carrera Cule bro; según escritura pública No. 22 de fecha 10 de abril de 1981, ante el C. Lic. Javier Aguilar Torres, notario público del estado. Dicha escritura ampara un total de 300 00 00 ha.

#### I.4. Servidumbre

El predio Germania, ee ubica a una distancia de 36 km de carretera pavimentada, partiendo de la ciudad de -Comitán, Chiapas, rumbo al póblado Uni6n Juárez, de este último desviándose con dirección al ejido Porve-

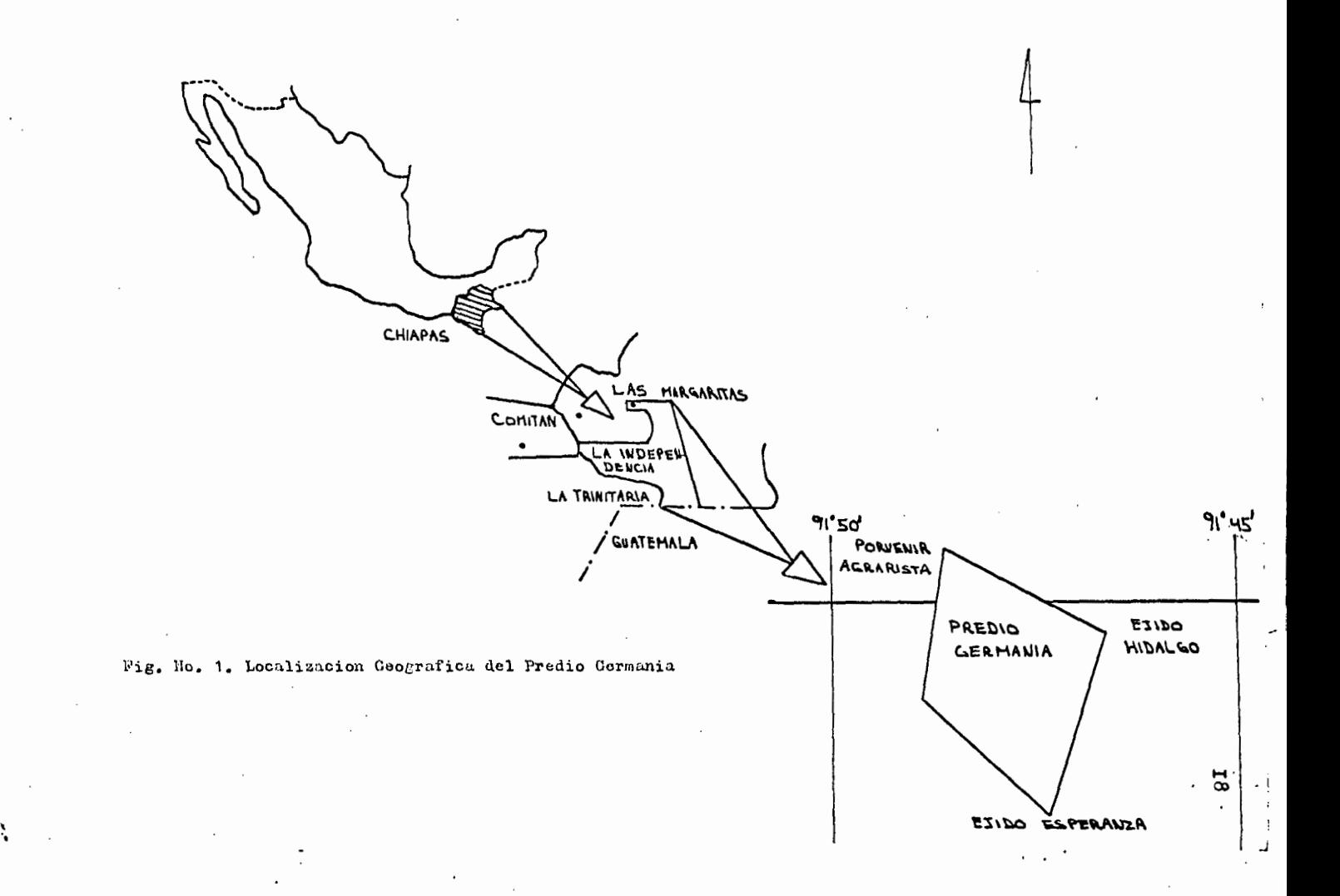

nir agrarista a una distancia de 5 km terracería,- Y 8 km de camino de herradura.

#### I.5. Aprovechamientos anteriores

De acuerdo a la información recopilada en los archi vos de la jefatura de programa forestal. así como de la delegación forestal de región y de acuerdo ala situación que guarda el bosque en la actualidadse determinó que a nivel comercial, no se ha llevado a cabo ningún aprovechamiento forestal.

#### 1.6. Orografía.

El predio bajo estudio; se encuentra localizado enlo que se denomina Altiplanicie Chiapaneca, su topo grafía no es muy accidentada y no presenta elevacio nes de importancia.

#### 1.7. Hidrografía

Dentro del área en estudio que comprende el predio - Germania, no se localiza ningún río de importancia.

#### 1.8. Suelos

Los suelos de esta zona corresponden al denominado - Litosol, es un suelo de distribuci6n muy amplia, con profundidad menor de 10 cm, tiene características muy variables. Su suceptibilidad a la erosi6n, depen de de la zona donde se encuentre, pudiendo ser desde moderada a alta, Rendzina tiene una capa superficial rica en materia orgánica, que descansa sobre roca cáliza o algÚn mater1al rico en cal, no son profun- dos, en esta zona tienen la característica de ser arcillosos, ncrisol 6rtico; tiene acumulación de arcilla en el subsuelo, es ácido y de textura media. { SPP 1970).

#### $1.9.$ Clima

De acuerdo a la clasificación de Köppen en el estado de Chiapas, y mouificado por Enriqueta García en -1964, el predio en estudio está representando por las claves climáticas, A (C)  $W_2$  (W) ig. Donde  $\bar{A}$  (C) está designado como clima semicálido y subhúmedo con temperatura media anual  $\lt 22^{\circ}$ C y la del mes másfrío $>18°C$  y (W) régimen de lluvias en verano, se presenta un porcentaje de lluvia invernal entre 5 <sup>y</sup> 10.2 de la total anual, precipitaciones anuales del 200 a 1 500 mm {SPP 1970).

### I.10. Tipos de vegetación y estructura

Dentro de los terrenos del predio, en estuio encontramos; el tipo de vegetación correspondiente al bosque de Pino, y mezclas Pino-Encino, donde se identificaron, coníferas, escasas Latifoliadas <sup>y</sup> pastizales, por 6rden de frecuencia las especies localizadas son las siguientes, Pinus oocarna Shiede, Pinus oocaroa Var. Ochoterenai, Pinus tenuifo- lia Benth, Quercus rugosa Nee, Quercus acatenanguen sis Trel, el género identificado correspondiente a la vegetación de pastizal fué Muhlenbergia.

En la zona de trabajo nos encontramos con los estra tos. P IV<sub>5</sub> y P<sub>a</sub>III<sub>5</sub>

Donde:

 $P =$  Masa de Pinus  $q =$  Quercus dominado IV = Espesura semiserrada del 51-70% III = Espesura media del 31-50%  $5 =$  De. 26 a 30 m de altura

En función de lo anterior, el muestreo se realizó únicamente para Pinus oocarpa Shiede, ya que es la especie, representativa de la masa arbolada.

#### 2. Distribución y tamaño de la muestra

Se consultó el estudio desonómico fotogramétrico, elabora do en 1984 para la zona en cuestión, por la Unidad de Administración Forestal No. II "Altos de Chiapas", además considerando características de accesibilidad, arbolado y del terreno, así como los aspectos de confiabilidad, precisión, eficiencia y costo, se determinó, más apropiado el siguiente sistema de muestreo, cuyas características son:

- A) Se trabajó únicamente en la primer área de corta de 30 ha por ser ésta la primera anualidad de diez autorizada en el estudio desonómico fotogramétrico del predio, sujeto a estudio, y de esta manera aprovechar que en esta área se encuentran los árboles derribados. Apéndice No. l.
- B) El método de tratamiento aplicado a la masa forestales el de "Selección o entresaca", en todo momento se siguió aprovechamiento normal, tal como lo indica el tratamiento ya mencionado, con el fin de no inducir de manera alguna en el resultado final.
- C) El número de árboles a muestrearse es prefijo a 10; por cada categoría diamétrica que van de 5 en 5 cm,  $$ de las más representativas de la zona, tal como se ob serva en el siguiente cuadro.

Cuadro No. 1

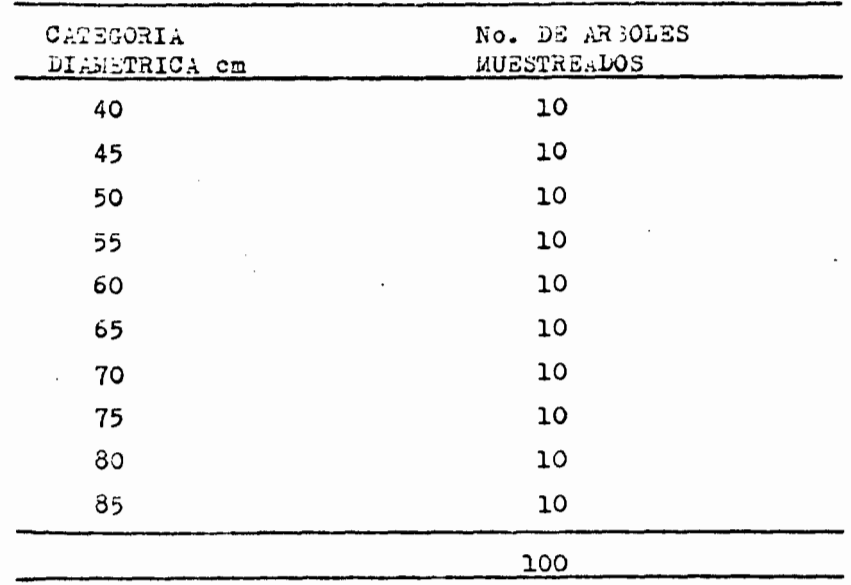

D) Los individuos muestrados son aruellos que han sido de rribados, desrramados y que se encuentran sin trocear, elegidos completamente al azar.

#### 3. Materiales y Equipo

- A) Mapa Forestal
- B) Mapa Topográfico.
- C) Fotografías aéreas, 25 y 26 de la línea de vuelo 28 es cala. 1:70 000.
- D) Esteroscopio de bolsillo.

E) Brújula.

F) Medidor de corteza.

G) Forcipula.

H) Flexometro.

I) Vara acotada.

- J) Crayones.
- ~) Formas de registro.

### 4. Metodología para la obtenci6n de datos del campo.

En la primer área de corta, se procedió a realizar en ca da árbol muestreado, la toma de datos para determinar la distribución de productos. la relación diámetro tocón -diámetro a la altura del pecho y la tabla local o tnrifa de volúmenes, mismos oue se anotan en las formas de re- gistro Apéndice No. 2

#### 4.1. Distribución de productos

Antes de iniciar la captura dé datos de campo, es necesario conocer la distribución de las partes de un árbol según el uso a que pueden destinarse así como ciertas características de las mismas.

### 4.1.1 Distribuci6n de las partes de un árbol, según el uso a que pueden destinarse

No toda la madera puede ser utilizada, para la mis ma finalidad, ya que determinados productos tienen exigencias altas en cuanto a calidad y dimensiones es por ésta raz6n cue al aprovechar un árbol obtenemos madera para Triplay, aserrio, cajas de empaque, celulocicos, etc.  $(Rig. No. 2)$ .

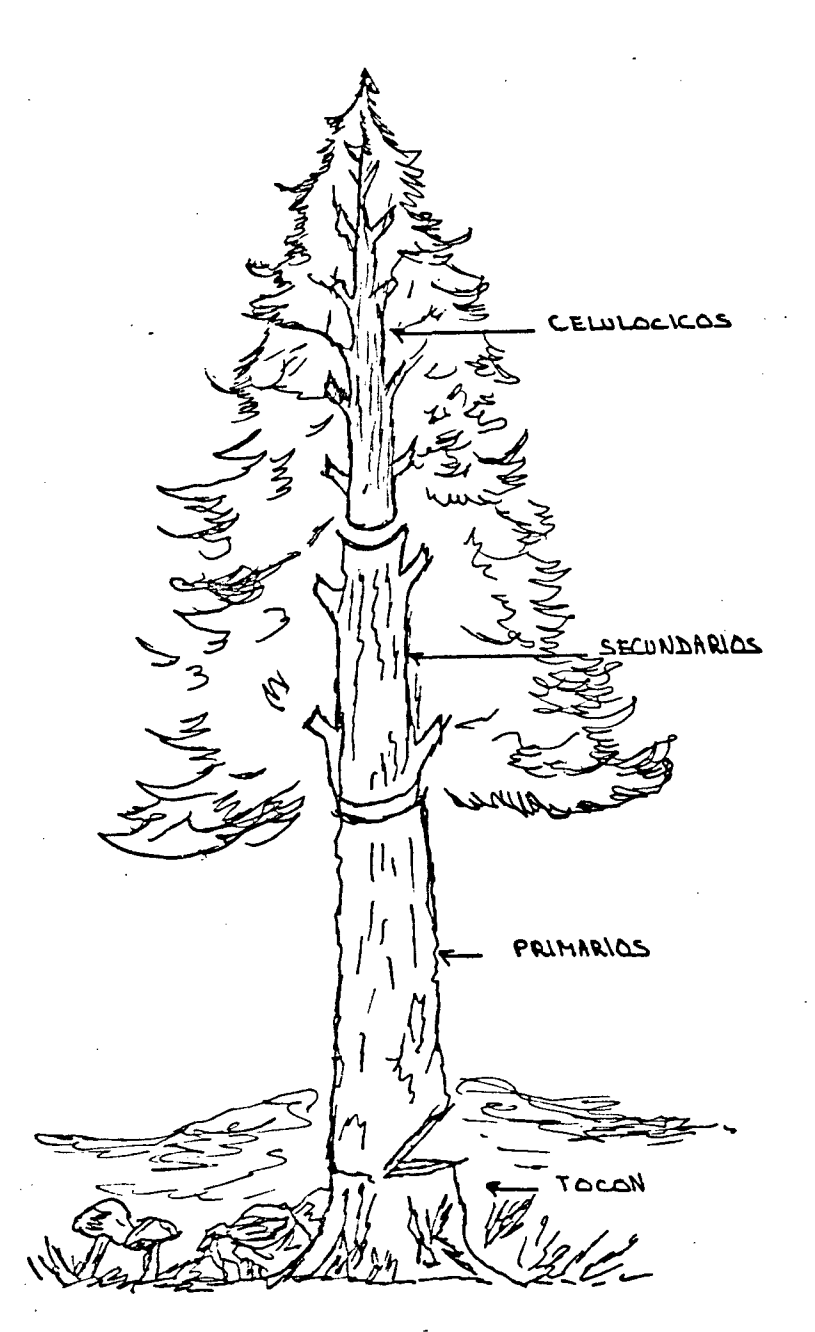

fig. No. 2. Distribución de las partes de un árbol según el uso a que pueden destinarse.

### 4.I.2 Caracteristicas oue deben ser consideradas para clasificar troceria.

- A) Dimensiones se considera el diámetro y longitud de cada troza.
- B) Forma de la sección transerval el ovalamiento y la irregularidad de ésta en la troza (fig. No. 3) se considera un defecto; porque limita el uso de la misma y la mayor utilización de su volúmen. -Este defecto se toma mucho en cuenta; en la sección de trozas para chapa.

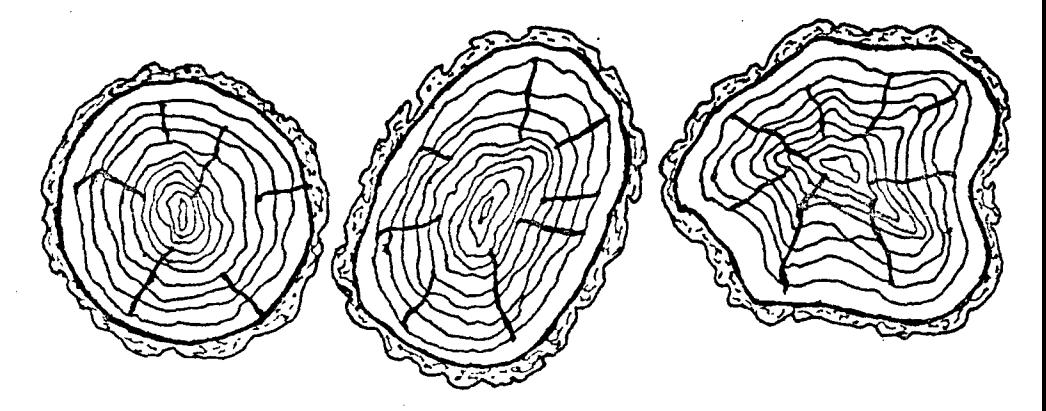

Fig. No. 3. Forma de la sección transversal.

C) Curvatura es difícil encontrar árboles totalmente rectos, lo que ocasiona que las trozas que se obtengan de ellos presentan curvaturas, las cuales pueden ser simples en un solo plano y las compuestas en dos o más planos. (Fig. No. 4) •

25.

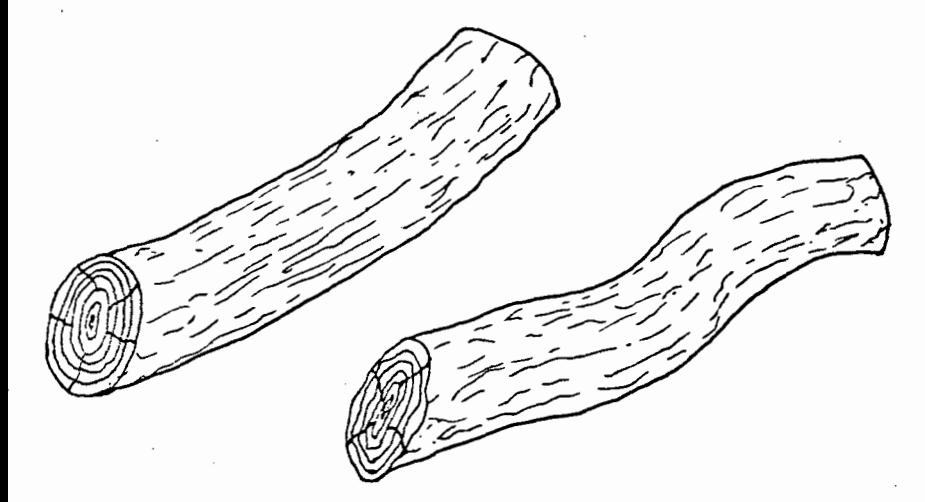

Fig. No. 4 Curvatura en uno y dos planos.

D) Ahusemiento depende de la forma en que crece el árbol, consiste en la disminuci6n del diámetro de la troza (fig. No. 5 ).

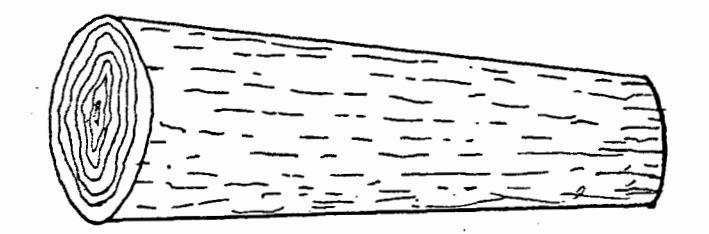

Fig. No. 5 Ahusamiento•

E) Excentricidad de la médula por diferentes razones; tales como exposición, topografía, pendiente, etc., que afectan el crecimiento del árbolno siempre la médula es el centro de la troza, encontrándose algunas veces muy cercana a uno de sus lados, este defecto; limita la utilización de la troza, en diferentes productos (fig. No. - 6).

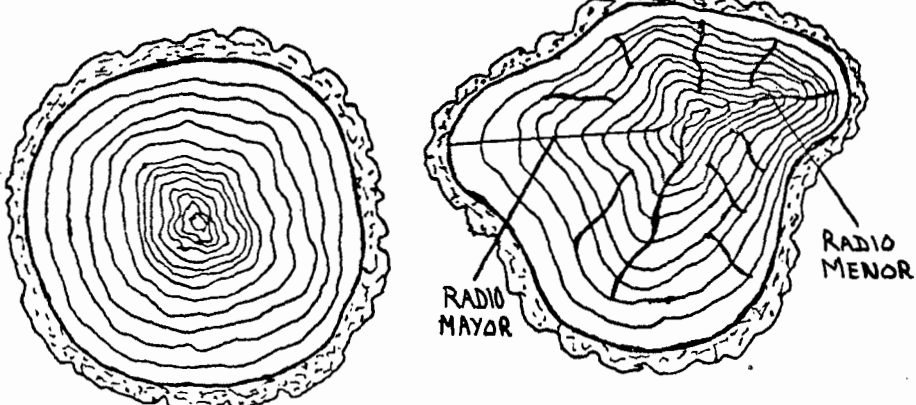

6. Excentricidad de la médula.  $\mathbbm{N}$ o.

- P) Nudos son originados por la formación de ramas, y se les clasifica en nudos vivos o ramas y nudos muertos. Los nudos muertos son aquellos que pro-vienen de ramas muertas; y que al seguir creciendo el árbol e ir engrosando envuelve la madera del tronco al nudo, produciendo madera defectuosa alrededor del mismo (fig. No. 7).
- G) Cicatrices son defectos producidos por el crecimiento parcial de la corteza, al ir envolviendo la base de la rama después de que ésta cae. Estedefecto es indicador de nudos internos (fig. No.- 7).
- H) Abultamiento son sobre posiciones de madera y --

corteza; que envuelven la hérida producida por la caída total de una rama. Son indicadores de nudos internos (fig. No. 7).

I) Muñones son las ramas secas que quedan adheri das al fuste provocando un nudo muerto de un diámetro proporcional al diámetro de la rama - ( fig. No. 7).

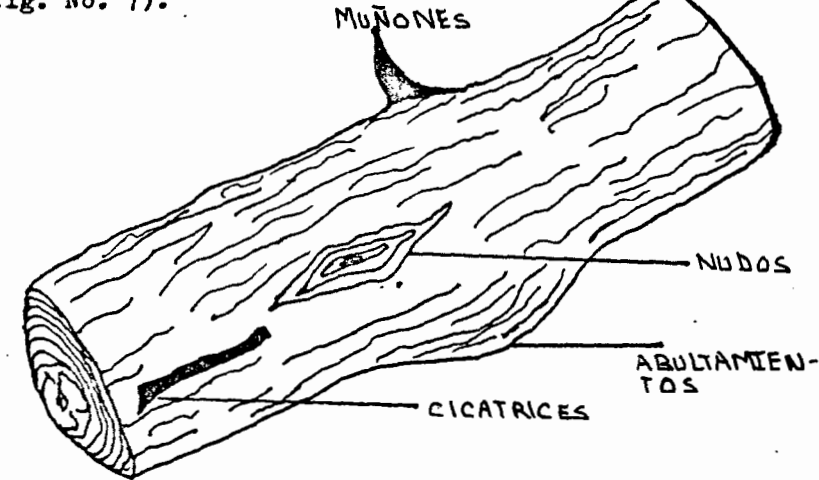

Pig. No. 7. Nudos, cicatrices, abultamiento y muñones.

J) Daños físicos son aquellas raspaduras o rajadu<sup>+</sup> ras causadas al realizar las maniobras de derribo troceo y traslado hasta el lugar de su procesa- miento, así como los daños causados por el fuego. que queman parcialmente los fustes de los árboles

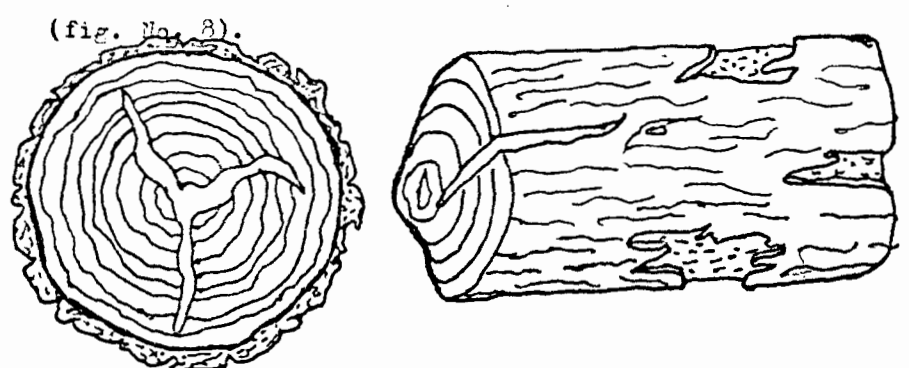

Fig. No. 8. Daños f!sicos.
#### 4.1.3. Obtención de datos de campo.

Se procedió a recabar información, en cada 10--, árboles derribados, desrramados y sin trocear;-por categoría diamétrica aprovechable cuadro (1), realizándose la distribución de productos a obte ner con un criterio; basado en el tipo de indus- tria que se va abastecer, así como en las carac-terísticas mencionadas anteriormente bajo las es pecificuciones de las clases y calidades de pro- ductos siguientes:

Clases de productos primarios calidad triplay son aquellas trozas con un difmetro mayor de 30 cm con corteza y longitud mayor de 2.44 m estas trozas además no deben de presentar más de dos nu dos y estar libres de defectos y daños físicos considerable mencionados en el punto anterior.

Clases de productos primarios para aserrio, son aquellas trozas con un diámetro mayor de 30 cm con corteza y longitud mayor de 2.44 m mismasque pueden presentar de tres a seis nudos y defec tos y daños físicos leves; mencionados en el punto anterior.

Clases de productos secundarios, son aquellas trozas con un diámetro mayor de 15 cm con corteza y longitud mayor de 1.22 m y menor de 2.44 m.

Puntas y ramas, se consideran aquellos tramos de madera con un diámetro no mayor de 15 cm y con una longitud máxima de 1.20 m. En base a 19s espe cificaciones anteriores a todos los sujetos muestreados se les midieron las siguientes caracteris tic as:

A) El diámetro normal y altura total de cada uno.

B) Se trazó con crayones en el fuste limpio de cada árbol comenzando por la base; y de acuerdo a las dimensiones de cada clase de productos (pri marios, secundarios, puntas y ramas). Secciones de 2.44 m, más su esfuerzo, además se mide el diámetro medio con corteza y grosor de la misma, la sura de los volúmenes correspondientes a estas trozas, representa a los productos prima -rios: los separamos por su calidad que bien pue de ser triplay o aserrio.

----- ---------------------------------------

- $C$ ) A partir del límite de la última troza con undiámetro con corteza menor de 30 cm se comenzará a medir. las características ya mencionadasen secciones con una longitud mayor de 1.22 m y menor de 15 cm con corteza; del volúmen de estas divisiones, corresponde a los productos secundarios de cada árbol.
- D) Después de la última troza de 1.22 m y un diáme tro igual o menor de 15 cm con corteza. se procede a realizar trazos en puntas y ramas en los cuales, se les mide el diámetro medio y longitu des. La suma del volúmen de estas secciones corresponde a puntas y ramas.
- 4.2. Relaci6n diámetro toc6n-diámetro a la altura del peChO•

Se realizaron 10 observaciones por cada categoría diámetrica, desde la de 40 cm hasta la de 85 cm cuadro (1), se les midi6 el diámetro toc6n, con cor teza y diámetro a la altura del pecho, con corteza, datos que se anotan en su categoría diamétrica co-rrespondiente (fig. No. 9).

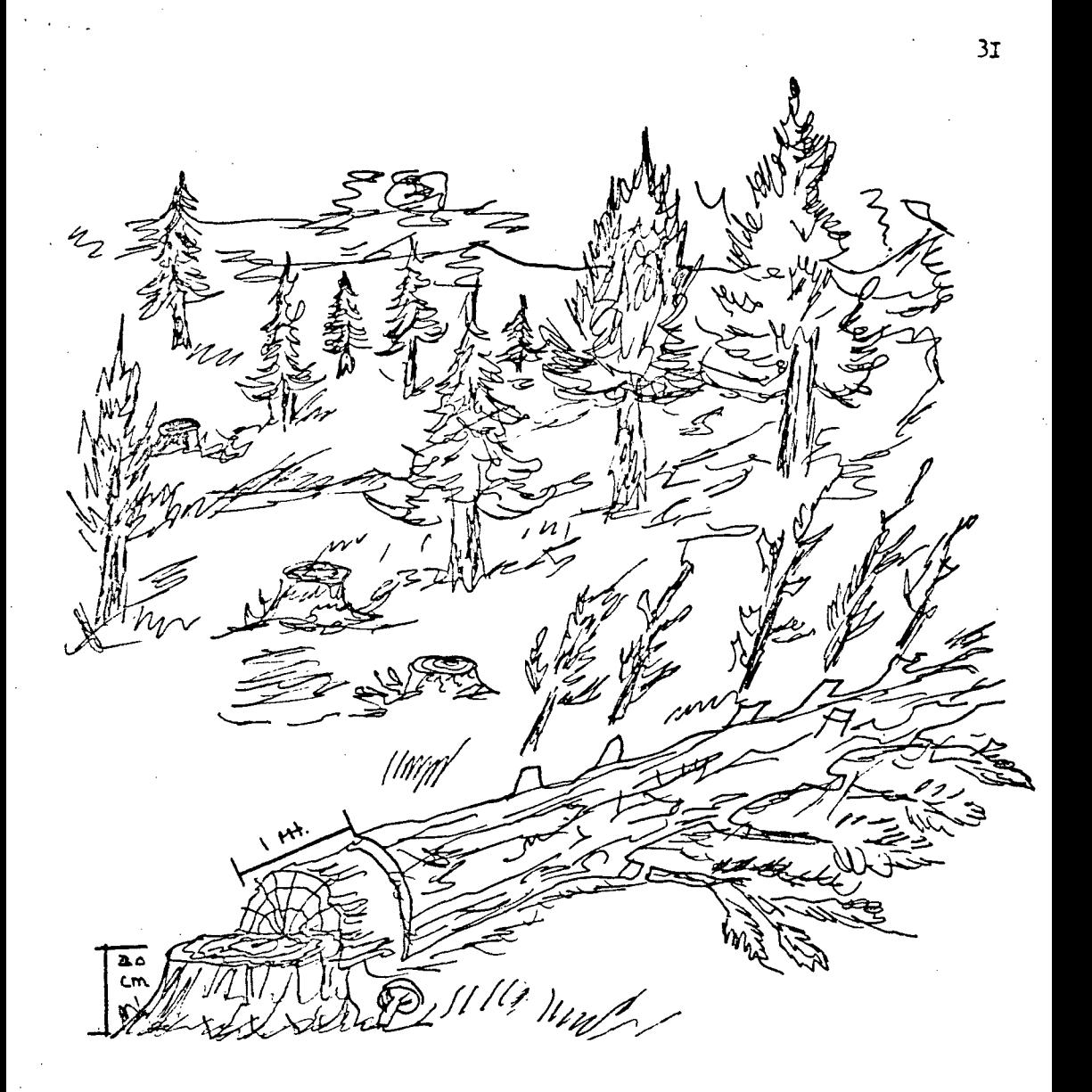

Fig. No. 9. Relación diámetro tocón-diámetro a la altura del pecho.

## 4.3. Tabla local o tarifa de volúmenes

, . .

1

Se trabajaron los mismos árboles en donde se realizó la distribución de productos, y la relación diámetro a la altura del pecho-diámetro tocón, tomándo se los datos siguientes, diámetro normal, longitudtotal, diámetro medio y longitud en cada troza, en puntas y ramas se mide diámetro medio y longitud. - (Fig. No. 10)

Fig. No. 10. Tabla local *o* tarifa de volúmenes.

32

#### 5. Procesamiento de datos

#### 5.1 Ordenaci6n de los registros de camoo

Consiste en agrupar y ordenar los registros de cadaárbol trabajado por categoría diamétrica y especie en un orden ascendente. Posteriormente es conveniente, realizar un chequeo de los registros para verifi car que no falte algún dato y detectar algún incon gruente, en caso de que exista alguno de los puntosanteriores de ser posible, se corriga·en gabinete o en su defecto hay que trasladarse al campo para veri ficarlo, por lo regular esto no sucede si los registros son llenados con el debido cuidado, en el monte.

#### 5.2 Distribución de productos

Teniendo los-datos de campo ordenados, se calcuaronpara cada individuo muestreado el gruesor de la corteza y los volúmenes por cada troza resultante, así como de puntas y ramas, realizando la suma de estos obtenemos; el volúmen total de cada árbol con y sin corteza. Las f6rmulas utilizadas son:

Para volúmen con corteza:  $Vec = \frac{1}{2}$ 4  $x$  (Dm cc.)<sup>2</sup>  $x_L$ 

Donde: Veo. = Volúmen con corteza.  $\pi = 3.1416$ 

> (Dmcc) $^2$  = Diámetro medio con corteza de la troza elevado al cuadrado.

> > L = Longitud de la troza.

Para volúmen sin corteza: Vsc =  $\frac{1}{11}$  X (Dmsc)<sup>2</sup> XL 4 Donde: Vsc = Volúmen sin corteza.

 $T = 3.1416$ 

(Dmsc) $2^2$ = Diámetro medio sin corteza elevadoal cuadrado.

L= Longitud de la corteza.

Para diámetro sin corteza: Dsc = Dcc - 2 Gc Donde:  $Dsc = Di$  *finetro* sin corteza.

Dcc = Diámetro con corteza.

2Gc = Dos veces el gruesor de la corteza.

Posteriormente; se agrup.ron todos los volúmenes de cada uno de los árboles muestreados a su correspondencia cate goría dia~étrica, en seguida se determinó el volúmen de los diferentes productos a obtener y se calculó el por- centaje que le corresponde respecto al volúmen total rollo con corteza; en seguida se concentran todos los volú menes y porcentajes promedio de los árboles muestreados; en los diferentes productos de todas las categorías dia- ~étricas estudiadas y por úJ.timo se realiza el promediofinal.

5.3 Relación diámetro tocón-diámetro a la altura del pecho. Se procedió a concentrar, los datos de campo. Apéndice-No. 3, donde se observa la relación entre el diámetro tocón-diámetro a la altura del pecho. Misma que se grafica, considerando en el eje de las ordenadas el diámetro a la altura del pecho, en categorías diamétricas de 5 en 5 cm y en el eje de las abscisas el diámetro del toc6n.

se observa qe los puntos en el aiagrama de dispersi6n siguen la tendencia de una recta. Fig. No. 11. La ecuaci6n que define esta recta está dada por la expresi6n :  $Y = a + bX$ 

Donde:

- $Y =$  Diámetro a la altura del pecho (varia ble dependiente).
- X = Diámetro del tocón (variable independiente).
- $a<sub>1</sub>b =$  Son las constantes de regresión que  $$ define la tendencia de la función,

El cálculo de las constantes de regresión, se realiz6 mediante el método de "Mínimos cuadrados",

Las ecuaciones normales para dicha recta son:

$$
\mathbf{\xi} \mathbf{Y} = \mathbf{b} \mathbf{\xi} \mathbf{X} + \mathbf{N} \mathbf{a}
$$

$$
\mathbf{\xi} \mathbf{X} \mathbf{Y} = \mathbf{b} \mathbf{\xi} \mathbf{X}^2 + \mathbf{a} \mathbf{\xi} \mathbf{X}
$$

De donde obtenemos:

$$
a = \frac{(\epsilon \Upsilon) (\epsilon \Upsilon^2) - (\epsilon \Upsilon)(\epsilon \Upsilon \Upsilon)}{N \epsilon \Upsilon^2} b = \frac{N \epsilon \Upsilon \Upsilon - (\epsilon \Upsilon)(\epsilon \Upsilon)}{N \epsilon \Upsilon^2 - (\epsilon \Upsilon)^2}
$$

Además se realizó en análisis de varianza de la -ecuación anterior cuyas fórmulas se presentan en el siguiente cuadro.

Cuadro No. 2 Fórmula para realizar el análisis de varianza

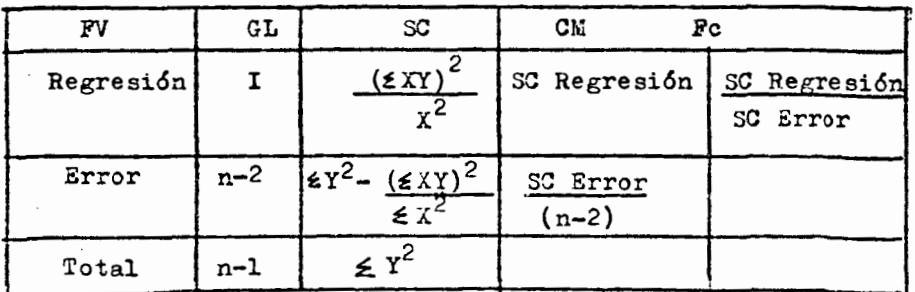

35

Y.

Donde:

 $\leq$  xy =  $\leq$  XY - ( $\leq$  X $\leq$  Y) n  $\leq x^2 = \leq x^2 - (\leq x)^2$ 2  $\frac{2}{\sqrt{x}}$   $\frac{1}{\sqrt{x}}$  $\leq y$  =  $\leq Y$  -  $(\leq Y)^{-}$ n n = Número de observaciones.  $r^2$  =  $\frac{SC \text{ Regression}}{C}$ se Total.  $Sy.x = \sqrt{CM Error}$  $PV =$ <sup>V</sup> Fuente de variación GL = Grados de libertad  $SC =$  Suma de cuadrados Cuadrados medios  $CL<sub>i</sub> =$ P. calculada  $P_c =$  $r^2$ Coeficiente de determinaci6n Error estándar  $S_{\mathbf{y}} \cdot \mathbf{x} =$ 

#### 5.4. Tabla local o tarifa de volúmenes.

Teniendo los datos de diámetros medio y longitud, de cada una de las trozas, puntas y ramas muestreadas, se cubican de acuerdo a la fórmula de:

```
Huber V = ABm X LDonde: V = Volúmen. 
ABm = Area basal media.
  L = Longitud de la troza.
```
Una vez calculados los volúmenes de cada troza, pun tas y ramas; los sumamos y obtenemos el volúmen individual por árbol, se promedian los diez de cada categoría diamétrica y obtenemos el volúmen medio, mismo que se gráfica considerando en el eje de las36

ొ

abscisas las categorías diamétricas de 5 en 5 cm <sup>y</sup>en el eje de las ordenadas los volúmenes medios. En el diagrama de dispersión de los volúmenes me-dios observamos que estos siguen una tendencia cur vilinea. Fig. No. 12.

La ecuación que define a esta curva está dada porla expresión.  $Y = A X^D$ 

> Donde:  $Y = Vol$ úmen (variable dependiente).  $X =$  Categorías diamétricas (varia-ble independiente).

> > $a<sub>0</sub>b =$  Constantes de regresión que definen la tendencia de la fun -- ~·. ' ci6n.

Si efectuamos la transformación de la anterior ecuaci6n a logaritmos, vemos que corresponde a la expresi6n conocida de la recta.

 $log Y = log a + b log X$ 

Reducida a:

 $Y = a + bX$ 

El cálculo de las constantes de regresi6n, se realizó mediante el método de "Mínimos cuadrados".

Las ecuaciones normales para dicha recta son:

 $\leq$  log Y = N log a + b $\leq$  log X  $\angle 10g$  X log Y = N log a log X + b ( $\angle 10g$  X)<sup>2</sup> De donde obtenemos:

$$
b = \frac{N\epsilon(\log X \log Y) - (\epsilon \log X\epsilon \log Y)}{N \epsilon(\log X)^2 - (\epsilon \log X)^2}
$$

$$
\log a = \underbrace{\text{log } Y}_{N} - \underbrace{\text{belog } X}_{N}
$$

También se realizó el análisis de varianza de la ecuación anterior, cuyas fórmulas aparecen en el cuadro (2).

#### RESULTADOS Y DISCUSIONES  $V_{\star}$

#### Distribución de productos. 1.

Una vez realizados los cálculos necesarios se obtiene la distribución de productos individual por categoría diáme trica; tanto en volúmen como en obrciento. Apendice No.4 A continuación se concentran las medias de todas las categorías diamétricas y se calcula el promedio de éstas. Apendice No. 5 de donde obtenemos finalmente que la distribución de productos para el predio en estudio; es la que aparece en el siguiente cuadro.

Cuadro No. 3

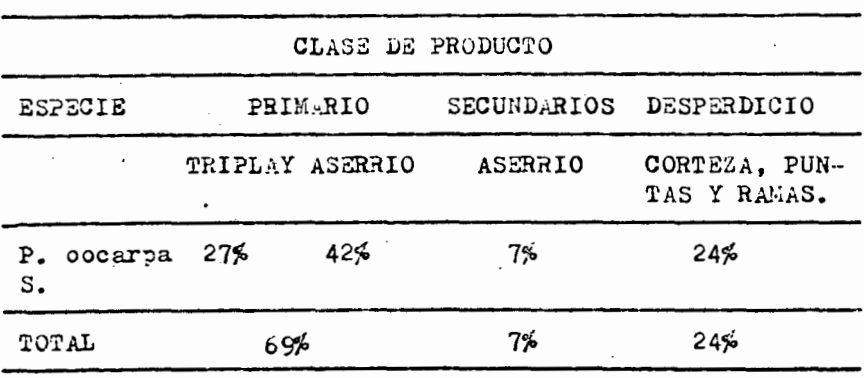

#### Distribución de productos

Previamente a la iniciación de este trabajo, se advirtió que su realización tendría que cimentarse; en una muestra que estuviera en condiciones de proporcionar valores altamente precisos. Por lo que se recurrió a los datos reportados en el estudio deson6mico del predio Germanía. Que estima la densidad en los sujetos muestreados es 28 árboles por ha, siendo la especie dominante Pinus oocar pa Shiede. :

El presente trabajo se realizó; en 30 has, con una densi dad de 840 árboles de los cuales en 100 se realizaron las mediciones ya mencionadas, esto nos indica que la in tensidad de muestreo resultó ser del 12% misma que consi $\cdot$ . deramos representativa de la población y aceptable paralos fines del estudio en cuestión.

### 2. Relación diámetro toc6n~diámetro a la altura del pecho.

El cuadro de construcción, para el cálculo de las cons tantee de regresión; se elaboró de la siguiente forma:

Cuadro No. 4 Cuadro de construcción para el cálculo de las constantes ae regresión.

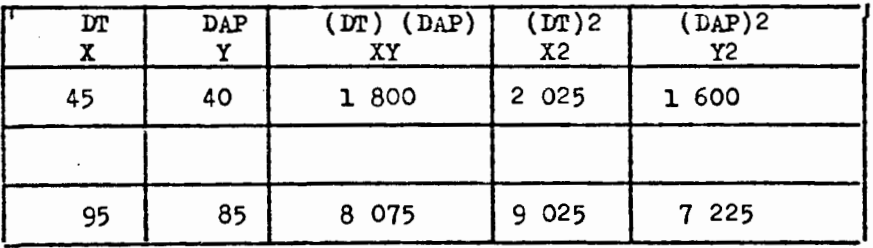

Al efectuar las operaciones previas obtenemos:

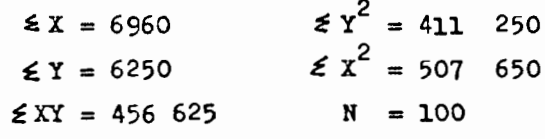

Sustituvendo estos valores en las constantes de regresión  $a = -2.2800$  v  $b = 0.9307$ 

Con lo que determinamos que la línea de ajuste. para representar la relación antes mencioneda, está dada por la equación  $Y = -2.2800 + 0.9307$  X, fig. No. 11 En seguida se efectuaron los cálculos necesarios, para relacionar diámetros a la altura del tocón con diáme-tros normales. Apendice No. 6 de donde concluimos quese deben restarse los valores siguientes:

- A Diámetros del tocón de 40 a 65 cm se restan 5cm.
- A Diámetros del tocón de 70 a 110 cm se restan-10 cm.

Al realizar el análisis de varianza cuadro (5) el mode lo en cuestión resultó ser significativo al 1%.

Cuadro No. 5

Análisis de varianza para el modelo  $Y = -2.2800 + 0.9307$  X

|           |    | Fuente de Grados de Suma de Cuadro<br>variación libertad cuadrados medio | F. Calcu-<br>$1$ ada |  |
|-----------|----|--------------------------------------------------------------------------|----------------------|--|
| Regresión |    | $20$ 127.426 20 127.426 3 964.2767                                       |                      |  |
| Error     | 98 | 497.574                                                                  | 5.0772               |  |
| Total     | cc | 20 665.000                                                               |                      |  |

Coeficiente de determinación = 0.98 = 98% Error estándar =  $0.2532$ 

\* Significativo al nivel del 1%

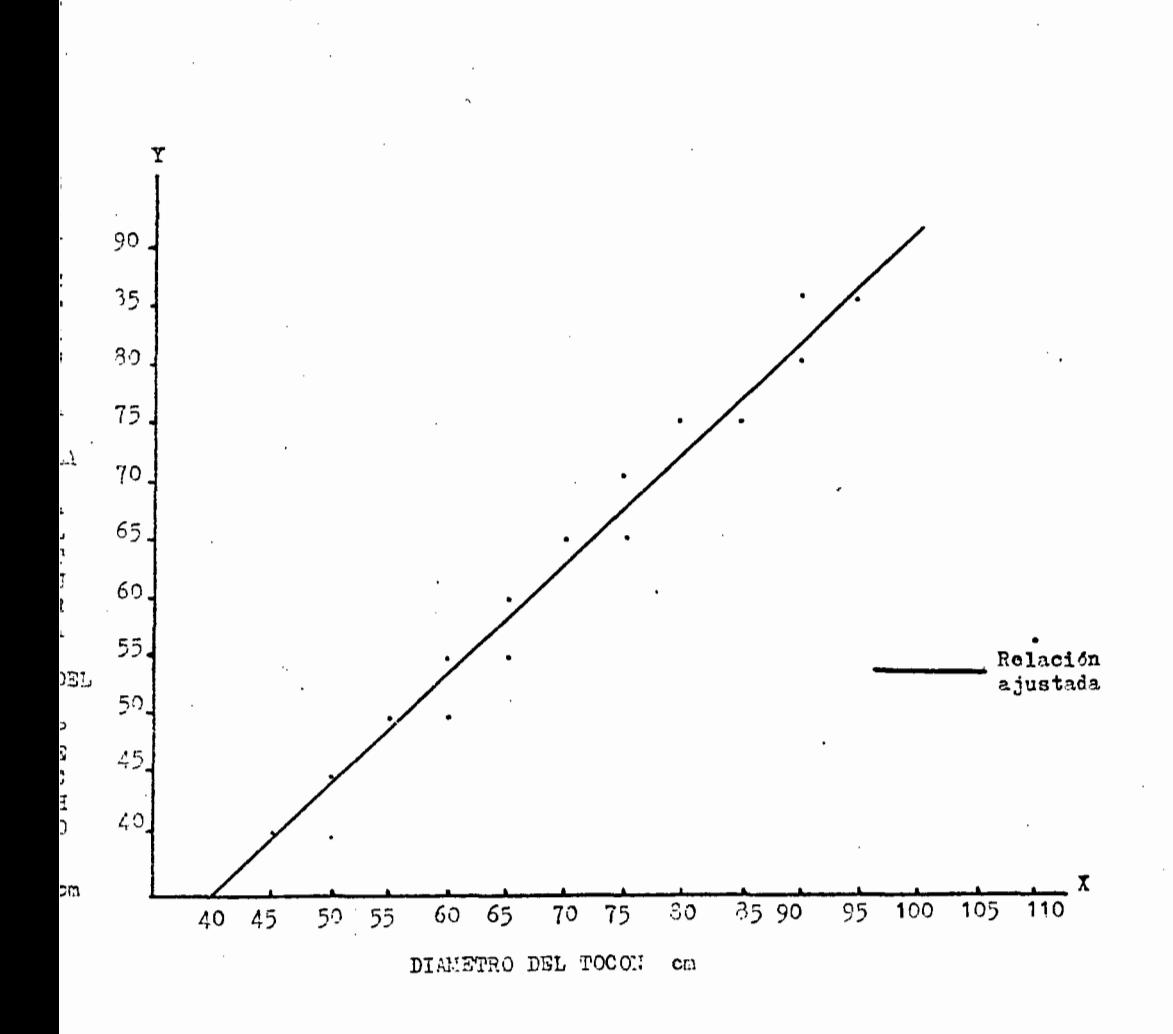

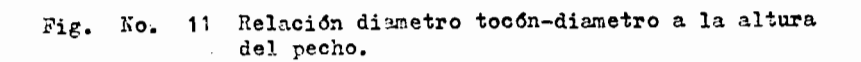

#### 3. Tabla local o tarifa de volúmenes

lina vez elaborado; el cuadro de construcci6n para el cálculo, de las constantes de regresión. Apéndice No.7, ob-tenemos:

 $log a = -2.7205$ 

 $a = 0.001903$ 

 $b = 1.8408$ 

Con lo que determinamos que la línea de ajuste, pararepresentar los volúmenes medios obtenidos, está dado por la ecuación:

 $Y = 0.001903$   $1.8408$ 

o bien

 $log Y = -2.7205 + 1.8408 log X$ . fig. No. I2

Al efectuar los cálculos necesarios en la ecuación anterior obtenemos la siguiente tabla local o tarifade volúmenes: Altura promedio 30 m.

Cuadro No. 6 Tabla local o tarifa de volúmenes

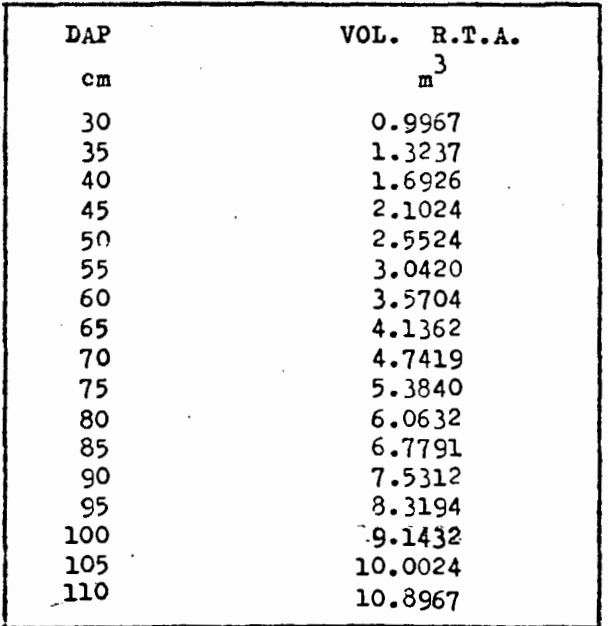

Al realizar el análisis de varianza para el modelo ante rior cuadro siguiente, reeult6 ser significativo al nivel del 1%.

Cuadro No. 7

Análisis de varianza para el modelo  $log Y = 2.7205 + 1.8408 log$ 

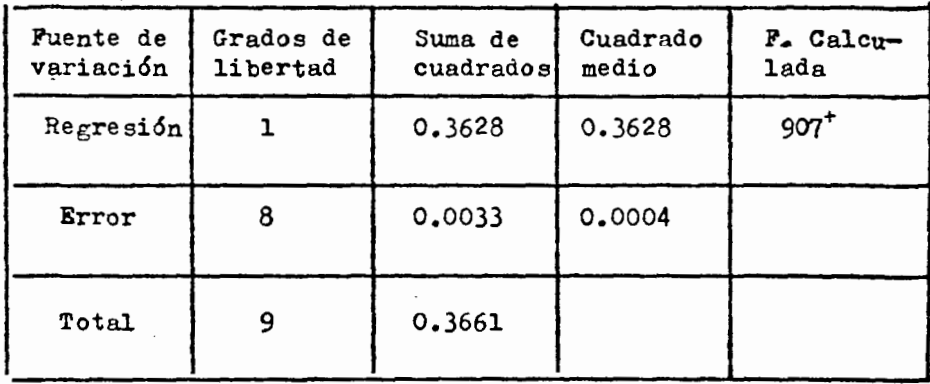

Coeficiente de determinación =  $0.99$ 

Error estándar =  $0.02$ 

Significativo al nivel del  $~\mathcal{V}$ .

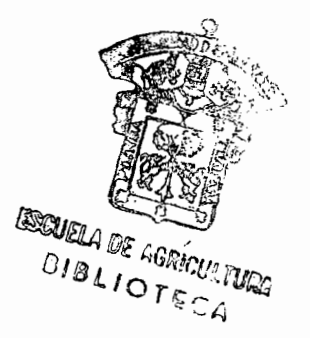

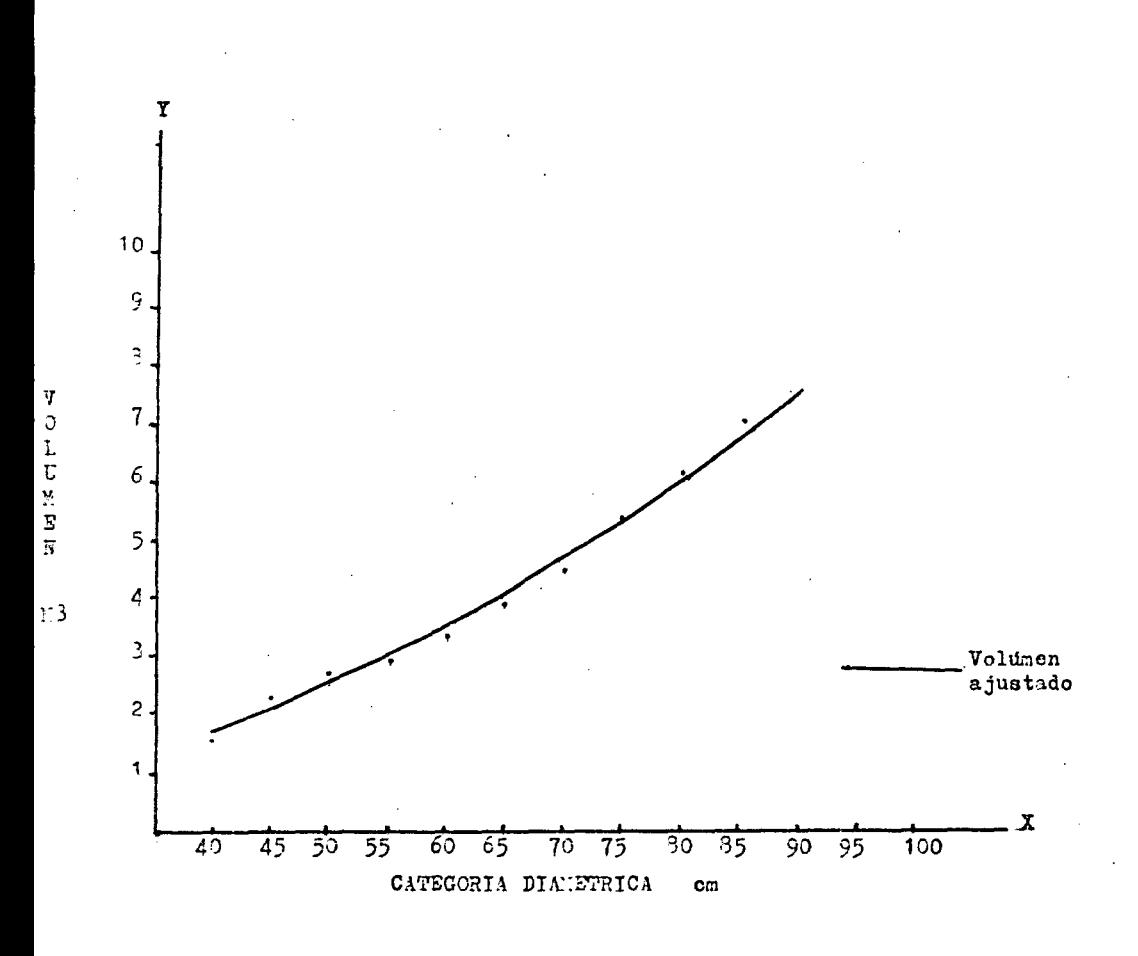

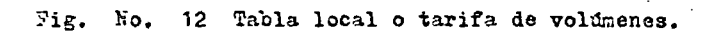

#### VI. CONCLUSIONES Y RECOMENDACIONES

#### CONCLUSIONES

Al realizar la distribuci6n de productos del predio en cuesti6n, podemos predecir el porcentaje de madera rue ade destinarse a Triplay, primarios, secundarios o celulo- sicos, de esta manera la industria puede planificar sus operaciones de extracci6n y transformac16n de acuerdo a las cantidades de madera que le pueden abastecer los pre-dios o ejidos que tengan contratados.

Es conveniente resaltar aue en este tipo de trabajos deben estar respaldados por análisis estadísticos, para oue de esta manera se consideren sus resultados confiables, oueda ahí el campo abierto a los estudiosos en la materia, paradiseñar nuevos sistemas de evaluaci6n de los resultados de dichos trabajos.

Una vez conociéndose la relación que existe entre el diáme tro a la altura del pecho diámetro toc6n, se logra mayor exactitud al de determinar los volúmenes extraídos del pre dio al momento de hacer el acta de paso de año.

Al obtener la tabla local de volúmenes, se puede cuantificar con más exactitud el vo,úmen de la área sujeta a estudio y de esta manera darle el manejo más idóneo.

#### RECOMENDACIONES

La metodología empleada en el presente trabajo, para deter minar la distribuci6n de productos, la relación diámetro a la altura del pecho, diámetro tocón y la tabla local de vo lúmenes, es recomendable, para la realización de estudiossimilares, recomendando oue puede no ser la más adecuada , por lo que no se debe considerar como una guía única, si no que es flexible y se tendrá oue ajustar a las diferen- tes condiciones locales bajo·las que se trabaje.

Es importante oue se determine en todas las áreas del país donde se realizan aprovechamientos forestales la distribución de productos ya que esta manera se buscará el tipo de industria que es más conveniente establecer para esa zonaen particular, todo esto con la finalidadde lograr el apro vechamiento integral del recurso forestal.

Promover y/o fomentar el est blecimiento de pequeños talle res que aprovechara completamente las puntas y ramas que por lo regular se quedan en el monte.

Además se debe mejorar las técnicas de extracción, para evitar al máximo que las trozas sean dañadas, por otro lado los fustes deben ser aprovechados de tal manera oue den el mayor numero de trozas posible, para lograr esto se necesa rio estar capacitando constantemente al personal.

#### VII. RESUMEN

. En el presente documento se menciona todo el proceso, para elaborar una distribución de productos, la relación diámetro toc6n-difimetro a la altura del pecho así como una ta- bla local de volúmenes. El lugar donde se desarrollaron las actividades es en el predio Germanía, municipio de la Independencia, Chiapas.

Se hace el uso de la metodología esthblecidas por las unidades de administración forestal, para la realización de dicho estudio, y sobre todo se detalla la metodología dándole un enfoque de guía para la enseñanza. Los resultadosque nos proporciona la distribución de productos nos permi ten ejercer un adecuado control en el traslado de volúme- nes de madera del monte a las diferentes industrias y esti mar los porcentajes de volúmenes que habran de ser trans- formados en diferentes productos. La relación diámetro toc6n-diámetro a la altura del pecho, una vez rue la conocemos nos permite calcular a partir del primer diámetro, los volúmenes extraídos del predio sujeto a estudio. La tablalocal de volúmenes una vez que la obtenemos se puede estimar el volúmen del arbolado existente y en base a éste se planea el manejo de la masa forestal.

La secuela para la obtención de una distribución de produc tos, la relación diámetro toc6n-diámetro a la altura del pecho y la tabla local de volúmenes es la que se enumera a continuaci6n.

1.- Se procede a realizar, la toma de datos de campo en la primer área de corta, en las categorías diamétricas de 40, 45, 50, 55, 60, 65, 70, 75, 80, y 85 cm muestread~ se 10 árboles para cada una de las categorías ya men-cionadas, esto se realiza inmediatamente después de de rribar el arbolado.

- 2.- La distribución de productos se realiza. basándose en el tipo de industrias que es necesario abaste-cer y en las características de la madera existente en el monte.
- $2.1.1. -$  A los 100 árboles muestreados se les midió el diámetro a la altura del pecho y altura total. de cada uno.
- 2.2.1.- Posteriormente se trazan con crayones trozns de acuerdo a sus dimensiones y calidad agrupándolas en primarios, secundarios y celulosicos.-
- 2.3.1.- En seguida se procede a calcular por medio dela fórmula de Huber los volúmenes en las trozas y a partir de estos calculamos el porcentaje que corre ponde a cada uno de los productos mencionados en el inciso anterior.
	- 3.- La relación diámetro tocón-diámetro a la altura del pecho, se realizo en elos mismos árboles quese efectuó la distribución de productos.
	- 3.1.- Se procedió a medirseles el diámetro tocón con cor teza y diámetro a la altura del pecho con cortezainformación oue se anota en su categoría diamétrica correspondiente.
	- 3.2.- Una vez que se tiene concentrados los datos se pro cede a gratificarlos, considerando en el eje de las ordenadas el diámetro a la altura del pecho y en el eje de las abscisas el diámetro del tocón, posteriormente, se observa que tendencia sigue el diagrama de dispersión, para que base a esto bus-car la ecuaci6n oue defina la figura.
	- 3.3.- En seguida se calculan las constantes de regresión para que de esta manera encontremos la ecuación que nos proporcione la mejor linea de ajuste, para representar la relación ya mencionada.

- 3.4.- Por último se realiza el análisis de varianza, parael modelo matemático utilizado.
	- 4.- La tabla local o tarifa de volúmenes, se realizo enlos árboles mencionados en el punto anterior a loscuales, se les midió, el diámetro normal, longitud- total, diámetro medio y longitud en cada troza, enen puntas y ramas se midió diÁmetro y longitud, secubicaron de acuerdo a lu fórmula de Huber.
- 4.1.- Una vez calculados los volúmenes de cada troza, puntas y ramas, los sumamos y obtenemos el volúmen in- dividual árbol, se promedian los diez de cgda cate- goría diamétrica y obtenemos el volúmen medio, mis- mo que se grafica considerando en el eje de las abscisas las categorías diamétricas de 5 en 5 cm y enen el eje de las ordenadas los volúmenes medios, enseguida se observa la tendencia que sigue el diagrama de dispersión, para que en base a ésto buscar laecuación que defina la figura.
- 4.2.- Posteriormente se calculan las constantes,de regre- sión para que de esta manera encontremos la ecuación que nos proporcione la mejor lÍnen de ajuste, para representar la relación ya mencionada.
- 4.3.- Finalmente se realiza el análisis de varianza para el modelo matemático utilizado.

#### VIII. BIBLIOGRAFIA

--------- - -

- 1.- BRUCE, D.: P. Schumacher, 1965. Medisión Forestal. Herrero. 474 pp. México.
- 2.- BERTRAM H. 1971. ?lanificación de un lnventario Porestal, PAO, 135 pp. Roma.
- 3.- BADIA, T,, I. 1980, Cubicación de Maderas. Sintes, 112 pp. Barcelona, España.
- 4.- CABALLERO D., M. 1963. Estadística Práctica para Dasonomos Dirección General del Inventario Nacional Porestal, Pub. No, 26. 195 pp. México.
- 5.- CALZADA B., J, 1970. Métodos Estadísticos para la-Investigación, 3~ Ed. 321 pp, Lima, Perú.
- 6,- CABALLERO D,, M, 1975. Dasometría en Inventarios Forestales. Curso de Capacitación PAO/FINLANDIA. 29 pp. Mérida, Venezuela.
- 7.- ------- 1976. Análisis de un caso práctico, relati vo a la elaboración de tablas de volúmenes de aplicación directa a rodales. Dirección General del Inventario Nacional Porestal Pub. No. 35. 53 pp. Mé xico.
- 8.- ------------ 1980. Métodos en la Investigación Fo-restal INIF-SFF Pub, Esp. No. 10. 118 pp. México.
- 9.- CABALLIDO, M., et. al., 1881. Guía de P1aneación y Control de las actividades forestales. SEP 266 pp. 2éxico.
- 10.- DE LASSE M., R. 1966. Observaciones sobre la relación diámetro a 0.30 metros, diámetro a 1.30 metros. Tesis profesional, Dto. de Bosques E.N.A. 120 pp. Chapingo, México.
- 11.- DOMINGUEZ c., R. 1970. Metodología aplicada en el cálculo de la posibilidad anual de trocería para chapa en la Unidad de Ordenación Forestal Ponderosa en Chihuahua. Tesis Profesional, Dto. de Bosques, - EN.A. 197 pp. Chapingo, México.
- 12.- GRAHAM, A. 1973. The Phytogeoography and vegetation of Chiapas México. Departament of Botany Academy of Sciences 165 pp. San Francisco Calif. (U.S.A.)
- 13.- HAWLEY, R. y D. Smith. 1972. Silvicultura práctica, Ed. Omega, 535 pp. Barcelona, España.
- 14.- KLEPAC D. 1916. Crecimiento e Incremento de masas Forestales, Universidad Autónoma de Chapingo. 365 pp. México.
- 15.- LEAL R. y R. Mendoza. 1966. Comportamiento de Bosques de Pino, después de la primera corta comercial. Investigación Forestal en la Unidad Industrial de - Explotación Forestal Michoacana de Occidente. 36 pp. México.
- 16.- MARTINEZ M. 1948. Los pinos mexicanos. Ed. Botas.  $361$  pp. México.
- 17.- MORENO G. y A. Alvarez. 1979. Estadística Básica. Universidad de Guadalajara. 182 pp. México.
- 18.- MENLOZA B. y M. 1983. Conceptos básicos de manejo forestal Universidad Autónoma de Chapingo. 118 pp. México.

 $5<sub>T</sub>$ 

- 19.- NEVAREZ Ch., D. 1983. Apuntes del curso de ordena ción de Montes. Universidad Autónoma de Chihuahua.  $146$  pp. México.
- 20.- PADILLA G., H. 1981. Glosario práctico de términosforestales. Universidad Autónoma de Chapingo. 85 pp. México.
- 21.- RALUY P., A. 1970. Diccionario Porrua de la lengua Española. Porrua. 349 pp. México.
- 22.- RZEDOWSKI J. 1978. Vegetación de México. Limusa. 4 $P$ pp. México.
- 23.- RIVERO B. P. 1S83. Modelos para toma de desiciones. Universidad Autónoma de Chapingo. Bol. Tec. No. 142 pp. )léxico.
- $24. -$  RODRIGUEZ F., C. et. al. 1984. Comparación de cua-tro modelos matemáticos que representan la relación diámetro tocón-diámetro normal para Pinus patula - Schiletcham., en San Cayetano, Edo. de México. Instituto Nacional de Investigaciones Forestales Bal. Tec. No. 101. 34 pp. México.
- 25.- SOSA C., R. 1969. Estudio comparativo de la obtenci6n de coeficiente de productos primarios por medi ción directa y usando tablas de volúmenes como refe rencia. Tesis profesional Depto. de Bosques Universidad Autónoma de Chapingo. 33 pp. México.
- 26.- SPIEGEL, M. 1983. Estadística. Me Grow Hill, 357 pp. México.
- 27.- VERDETTE G., J. 1963. Elaboración de una tabla fotogramétrica de volúmenes para los boscues de coníferas del Edo. de Durango, Inventario Nacional Forestal. Bol. Tec. No. 5. 21 pp. México.

- 28.- TREVIÑO G., J. 1963. Apuntes de Dendrometría. Depto. de Bosques, E.N.A. 227 pp. Chapingo, México.
- 29.- VALDOVINOS G. y J. GAMEZ, 1985. Estudio Desonómico fotogramétrico del Ejido Tenango, Mpio. de Ocosingo del Edo. de Chiapas. Tesis Profesional, Depto. de Bosques. Universidad de Guadalajara. 169 pp. -México.
- 30.- ZAMUDIO S. E. 1977. Apuntes de producción de Chapa y contrachapado. Depto. de Bosques E.N.A. 175 pp. Chapingo, México.
- 31.- ZAOMORA S., C. 1981. Algunos aspectos sobre Pinus oocarpa Shiede en el Edo. de Chiapas. Ciencia Forestal No. 32 INIF. 53 pp. México.

#### IX. ENDICE  $\mathbf{P}$ Δ

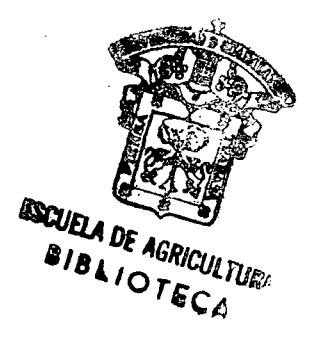

## INDICE DE A?ENDICE

.Página.

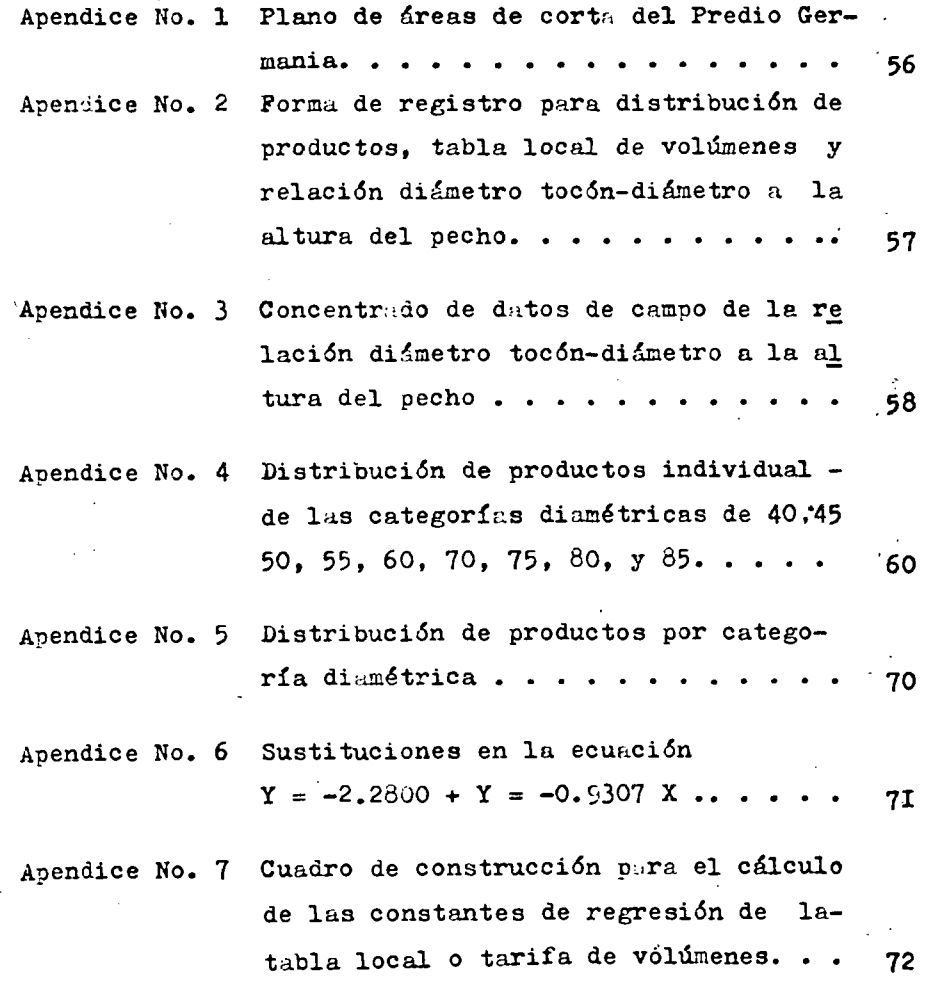

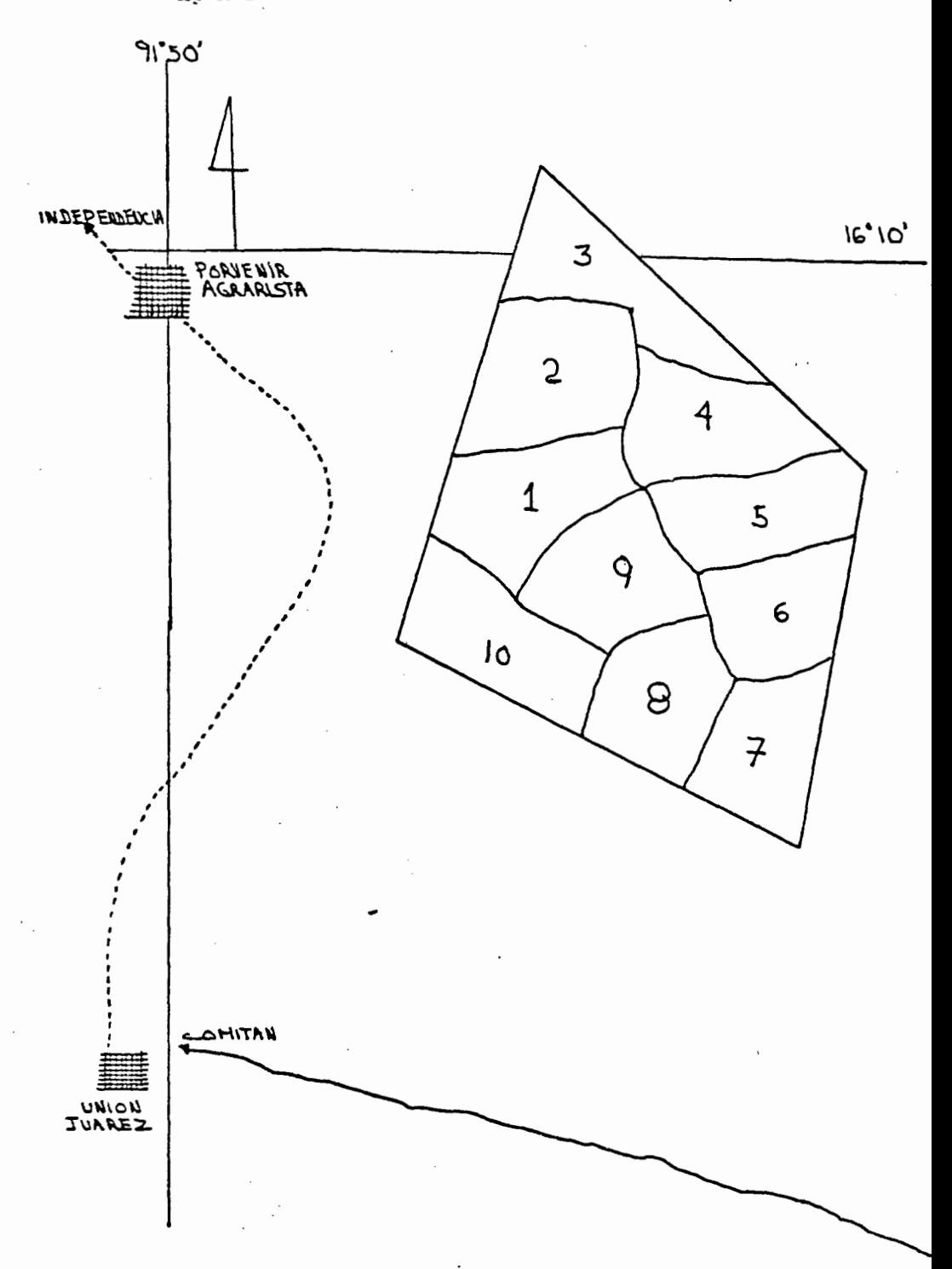

Apendice No. 2

# REGISTRO PARA DISTRIBUCION DE PRODUCTOS TABLA DE VOLUMENES Y

 $\ddot{\phantom{0}}$ 

Predio GERMANIA MPIO. INDEPENDENCIA

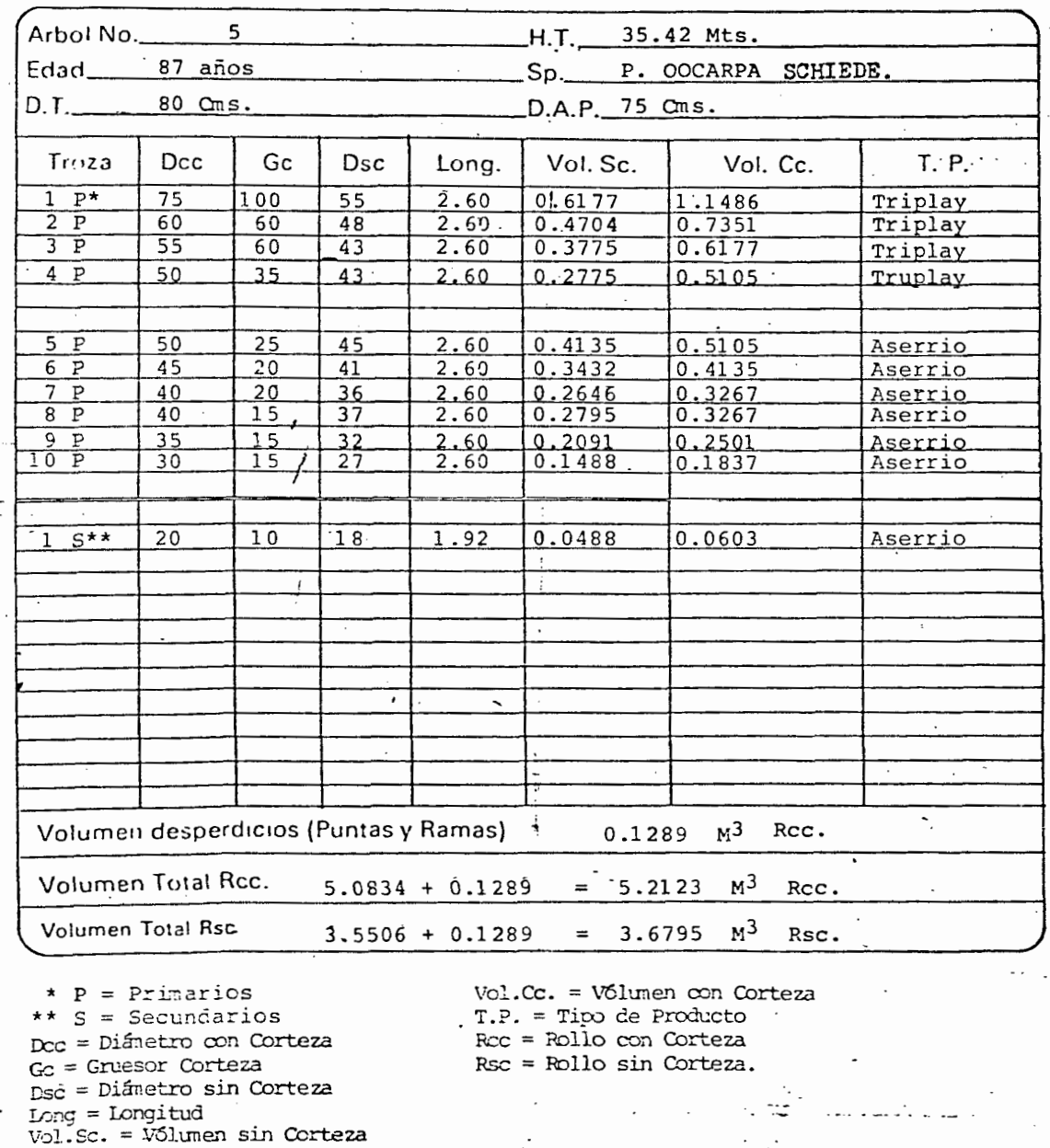

57

No.

## Apendice No. 3

Datos de campo recabados en Pinus oocarpa Shiede en el pre dio Germania, municipio de la Independencia, Chiapas.

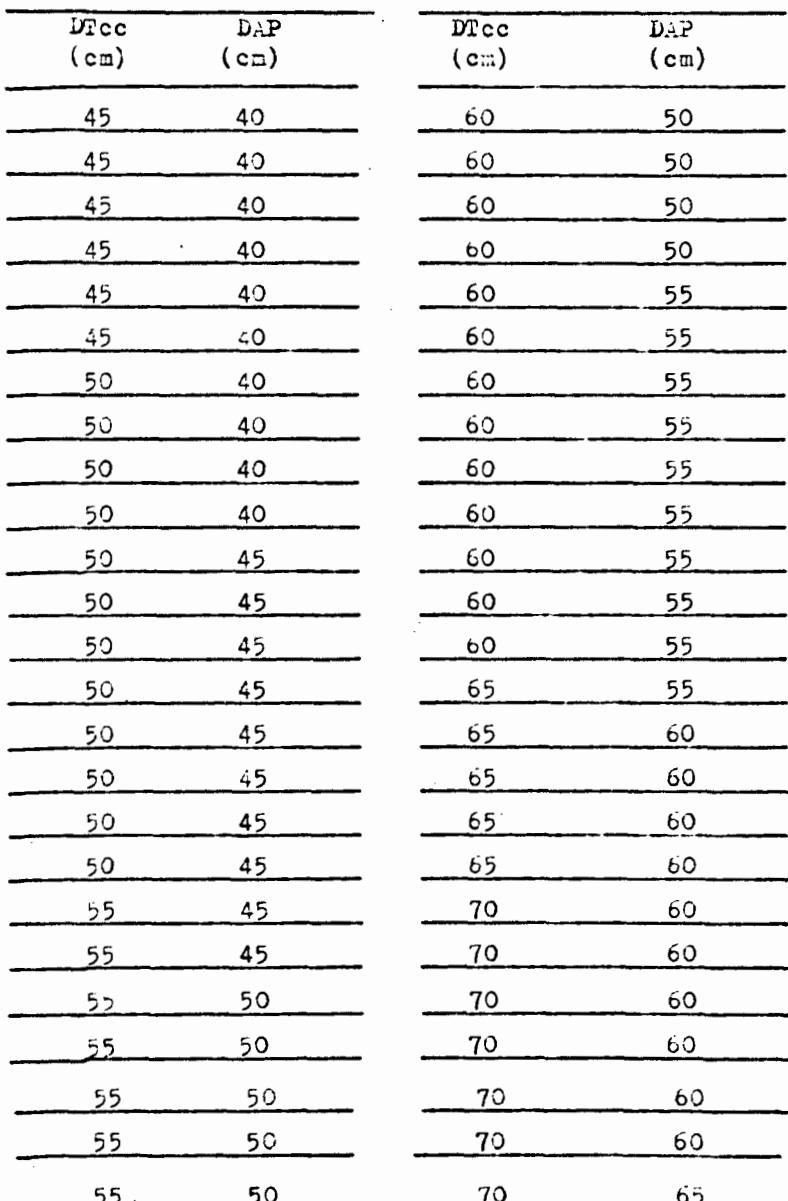

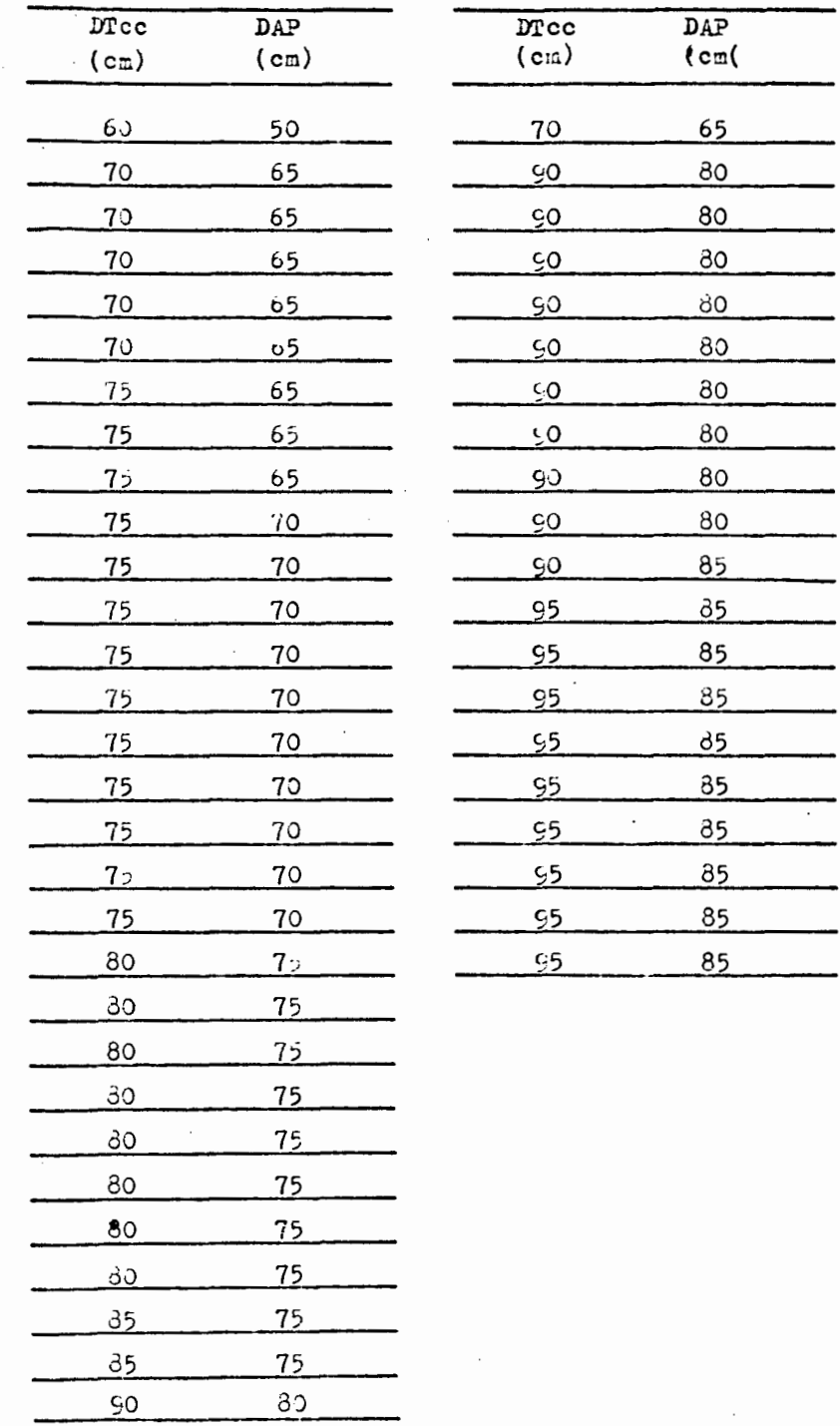

 $\ddot{\phantom{a}}$ 

59

\_\_\_\_

----––

-

Apendice No. 4

#### DISTRIBUCION DE PRODUCTOS INDIVIDUAL

 $\sim$   $^{\prime}$ 

CAT. DIAM.

 $40$ 

 $-$  CHADRONG.

 $CM.$ 

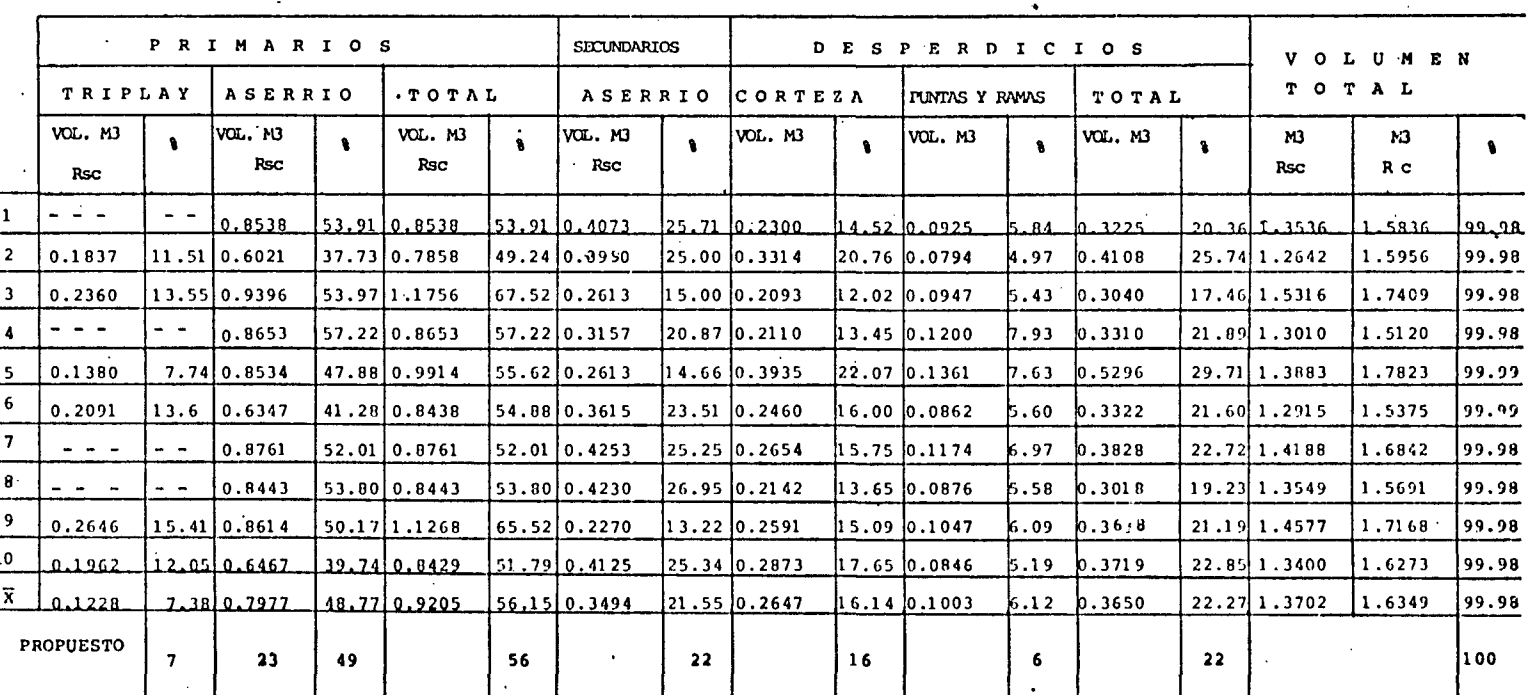

 $\frac{5}{6}$ 

 $\Delta$ 

53

# ESPECIE:

PINUS OOCARPA

#### Apendice No. 4

 $\overline{a}$ 

#### DISTRIBUCION DE PRODUCTOS INDIVIDUAL

PINUS OOCARPA **ESPECT** 

CAT. DIAM

cм.

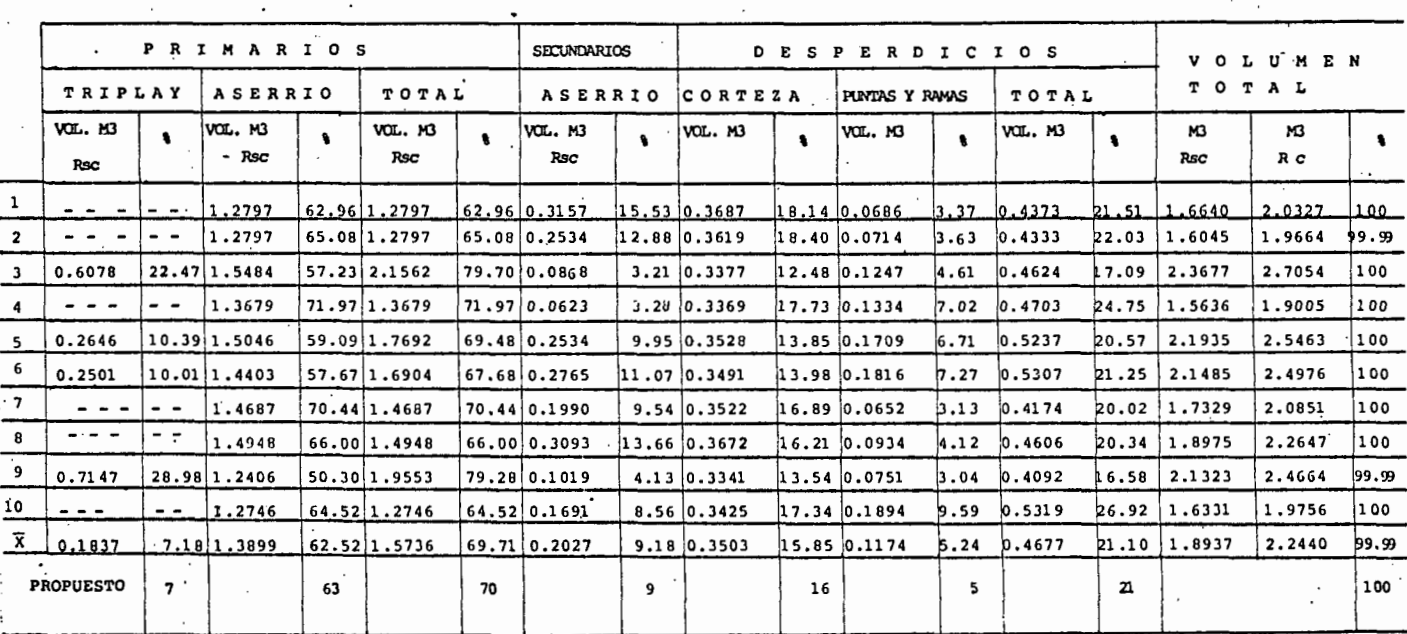

ដ

 $\ddot{\phantom{0}}$  .

# DISTRIBUCION DE PRODUCTOS INDIVIDUAL

ល្ហ

Apendice No. 4 P. OOCARPA.

CAT. DIM.

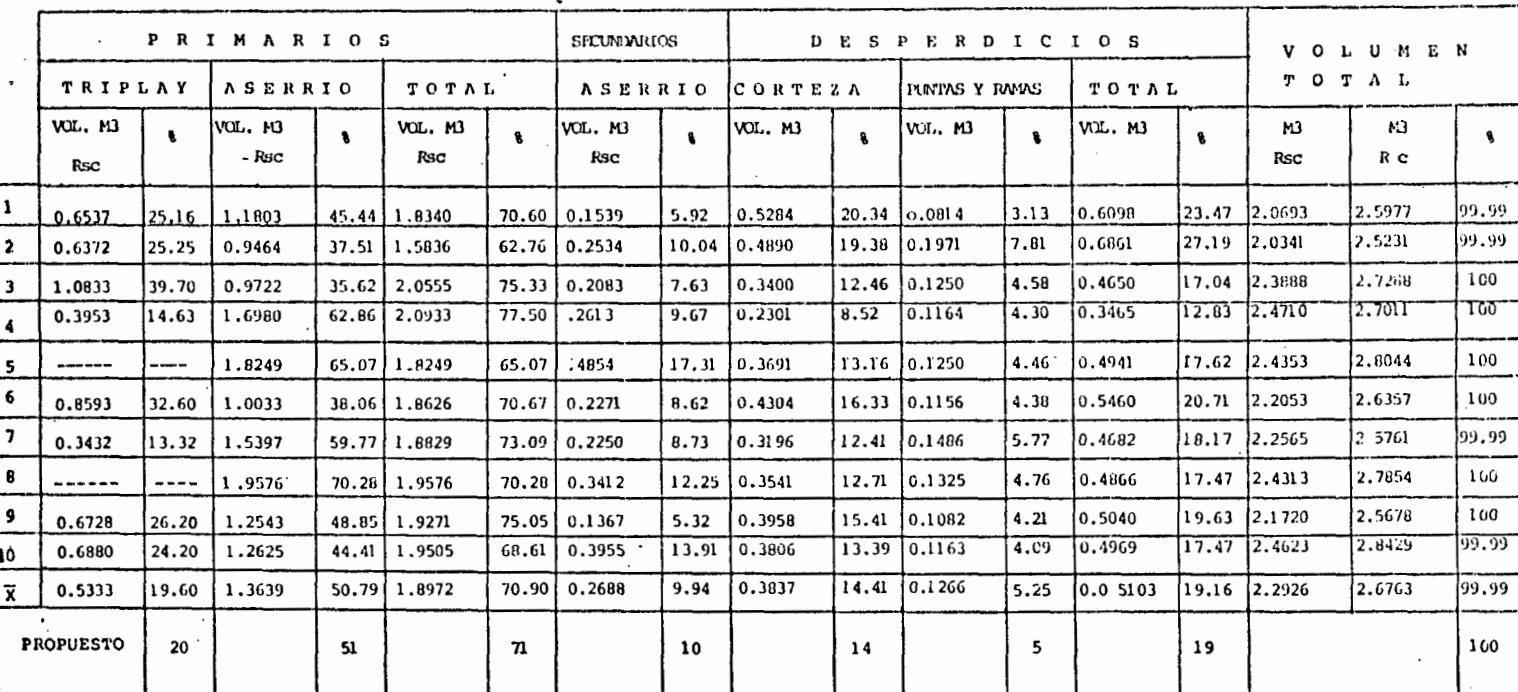

DISTRIBUCION DE PRODUCTOS INDIVIDUAL

m. Apondice ho. 4

ESPECIE: P. 00 CARPA

CAT. DIAM.

55

No.

 $\sim$  .

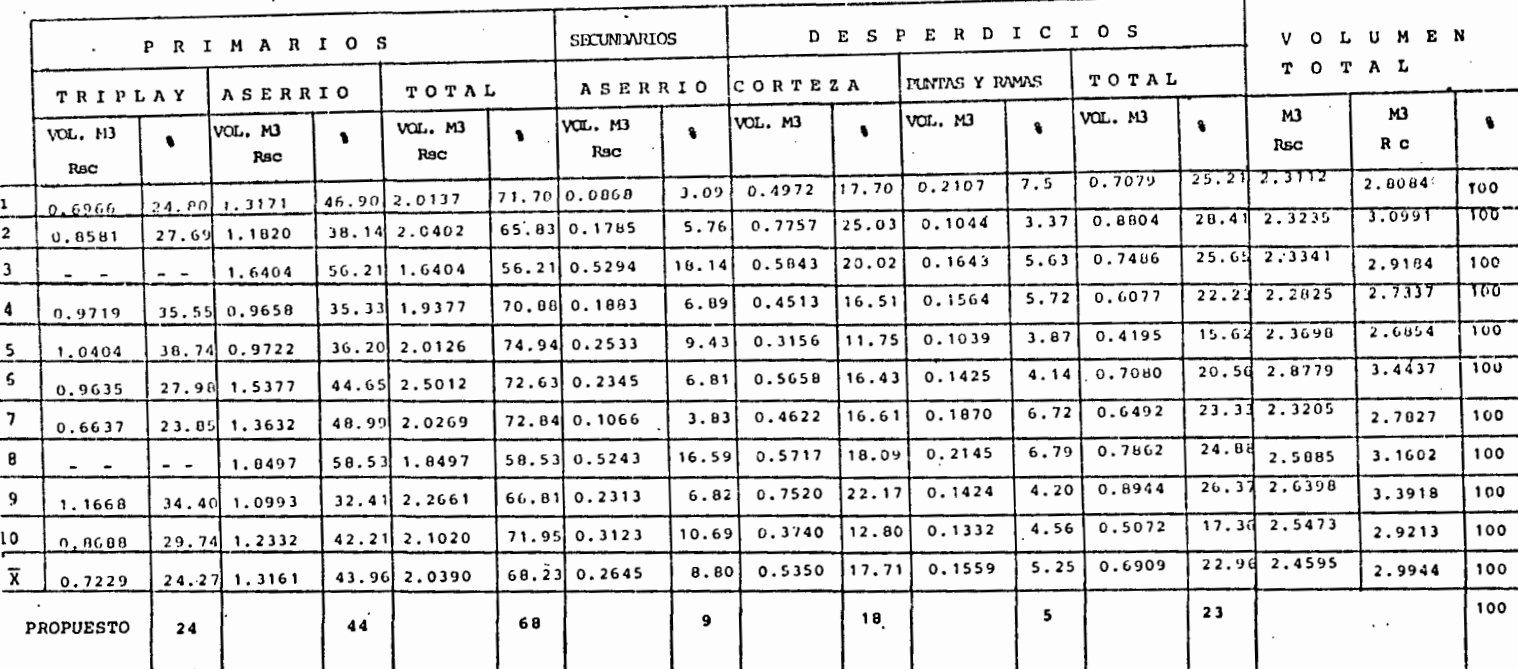

Apendice No. 4

P. OOCARPA ESPECIE:

DISTRIBUCION DE PRODUCTOS INDIVIDUAL

CAT. DIM.

CM.

60

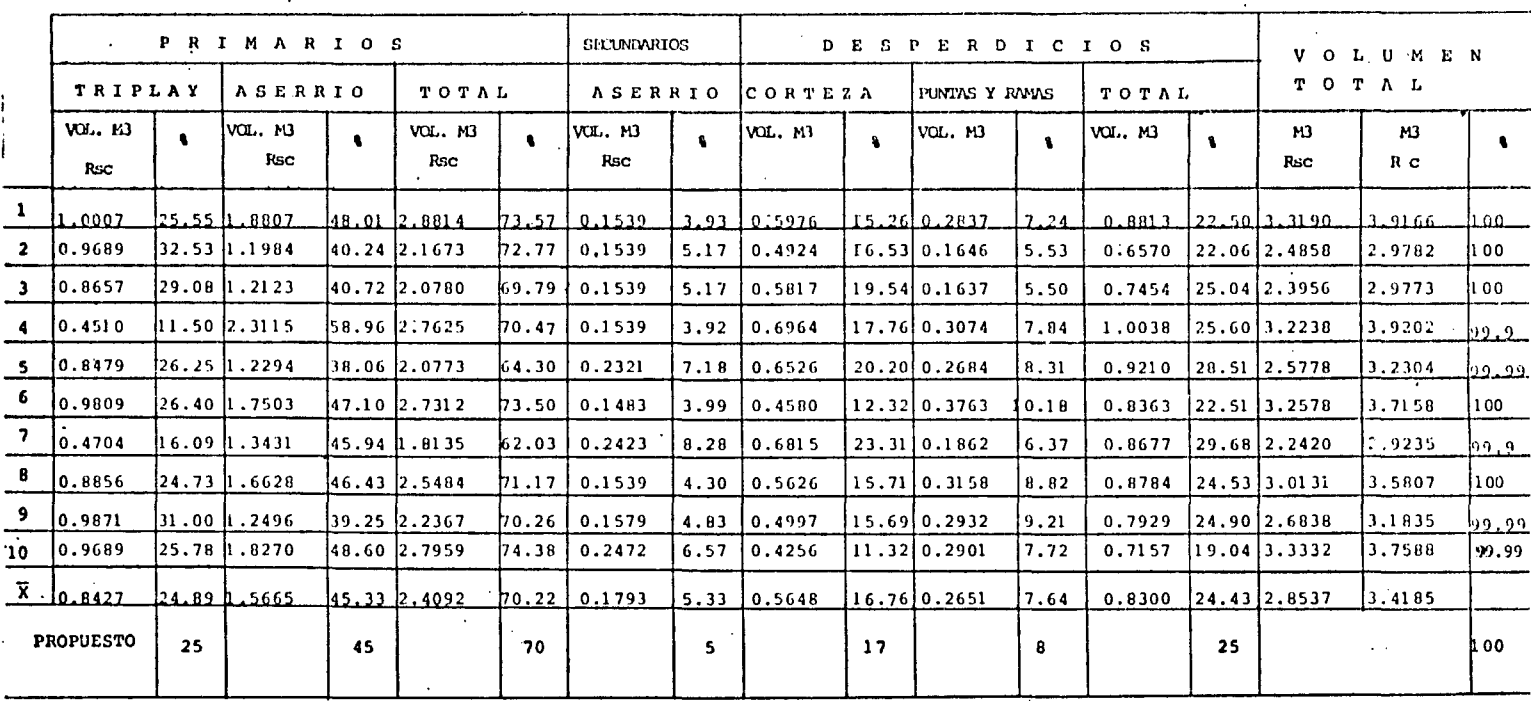

 $\epsilon$ z
DISTRIBUCION DE PRODUCTOS INDIVIDUAL

Apendico ho. 4  $\tilde{u}$ 

 $ESTETIE: \_ P. OCCARRA.$ 

CAT. DIAM. -

65

PRIMARIOS SECUNDARIOS **DEEPERDICIOS VOLUMEN** TO TAL TRIPLAY **ASERRIO TOTAL** ASERRIO IC ОВТЕ 2 А PLATTAS Y RAMAS TOTAL VOL. M3 **VOL. N3** VOL. M3 VOL.M3 IVOL. M3 VOL. M3 VOL. M3 M3 M3  $\mathbf{a}$  $\mathbf{a}$  $\bullet$  $\pmb{\mathsf{s}}$ Rec: R C Rsc **Rsc** . Rsc Rsc  $\mathbf{1}$ 100 24.12 2.7312 3.2620 0.0995 3.05 0.5308 16.27 0.2560 7.85 0.7868  $---$ 2.3757 72.83 2.3757 72.83 مستستناها 100 1,1473 22.56 0.1328 2,61  $1.2801$ 25.173.9378 5.0851  $\overline{2}$ 2.3612  $46.43$ 1,3894 27.32 3.7506 73.76 0.0544 1.07  $100$ 32.95 2.6831  $70.91$  $0.2083$  $5.50$  $0.7119$ 18.81  $4.78$ 23.59 3,0721 3.7840 1,4362 37.95 1.2469 0.1807  $|0.8926$  $\mathbf{R}$ 49.77 3.2469 77.19 0.1618 0.6466 15.37 0.1509 3.59 0.7975 h 8.96 3.5596 4,2062 **100** 1.1536 27.42 2.0933 3.85  $\overline{4}$ 1.0687 2.3674 0.2241 6.91 0.4641  $14:31$ 0.1865 5.75 0.6506 20.07 2.7780 3.2421 99.99 32.96 1.2987 40.05 73.02 5 6  $77'65$ 0.1547 0.5702 14.52 0.1524 3.880 0.7226 18.40 3.3556 3.9258 99.D 1,2851 32.73 1.7634 44.92 3.0485 3.94  $\overline{7}$ 1.0881  $31.33$ 1.3786 39.70 2.4667 71.04 0.2630 7.57 0.4927  $14.19$ 0.2496 7.19 b.7426 21.39 2.9793 3.4720 99.99  $\mathbf{B}$  $h$  , 251.3 26.04 3.6775 4.8051 99.99 2.3427 48.75 1.1583 24.10 3.5010 72.86  $0.0528$ 1.09 1.1276 23.47 0.1237 2.57 9 3.7628 99.99 1,6851 2.7620  $6.51$ 0.6523 17.33 0.1033 2.74 0.7556 120.08 3.1105 1.0769 28.61 44.78 73.40 0.2452 3.4957 99.99 10 72.56 72,56 0.1368 3.91 0.5914 lr6.31 0.23II  $6.61$  $b.8225$ 23.52 2.9043 -------- $\cdots$ 2.5364 2.5364  $\overline{x}$ 3.9040 2.8738 0.1600 0.6935 17.37 0.1767 4.76 **b.8702**  $22.13$ 3.2105 100 1.1812 28.62 1.6926 44.90 73.52  $4.34$ **PROPUESTO** 22 100 29 45 74  $\ddot{\mathbf{4}}$ 17 5  $\bullet$ 

CM.

## DISTRIBUCION DE PRODUCTOS INDIVIDUAL

c Apendice No. 4

P. OOCARPA ESPECIE:

P R I M A R I O S

 $\frac{1}{2}$  CAT. DIAM

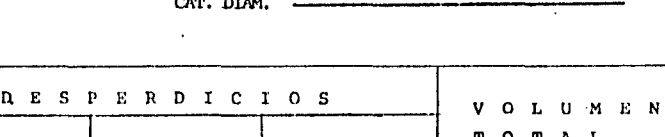

 ${\bf 70}$ 

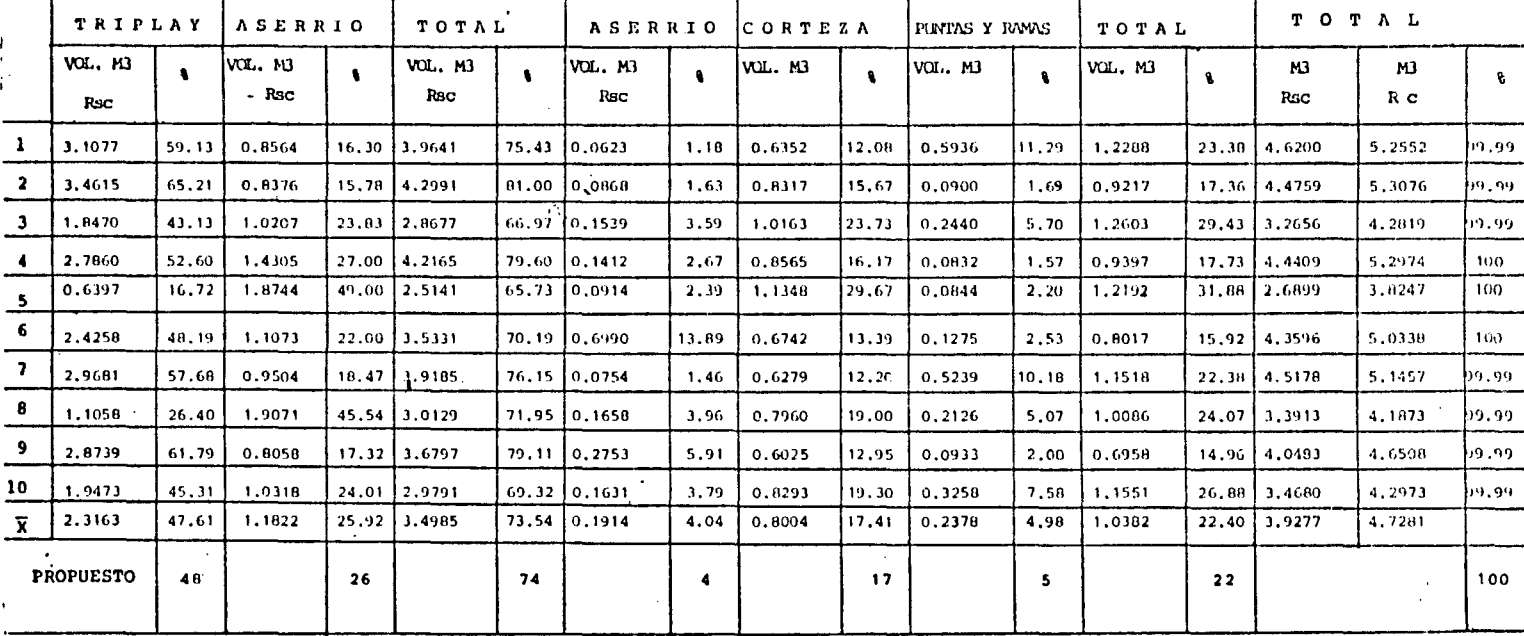

SPCUNDARIOS

No

CM.

بتبيطا

Apendico No. 4

P. OOCARPA. ESPECIE:

DISTRIBUCION DE PRODUCTOS INDIVIDUAL

CAT. DIAM.

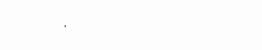

75

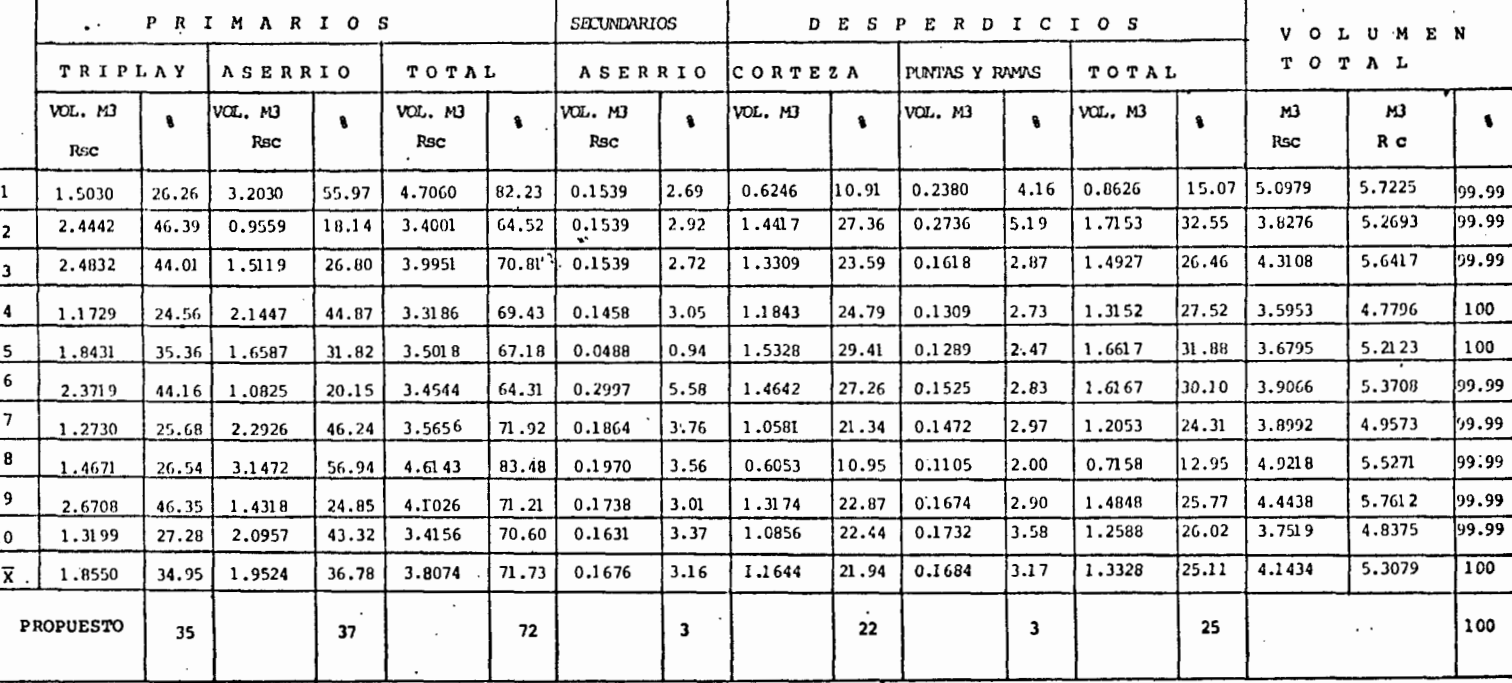

 $\overline{5}$ 

۰,

## DISTRIBUCION DE PRODUCTOS INDIVIDUAL

Apendine lio. A

ESPECIE:

P. OOCARPA.

CAT. DIAM.

80

**PRIMARIOS** SECULIARIOS  $\ddot{\phantom{a}}$ **DESPERDICIOS VOLUMEN TOTAL** TRIPLAY **ASERRIO** TOTAL **ASERRIO** CORTEZA PUNTAS Y RAMAS TOTAL WX., 113 lvor... M3 VOL. M3 **VOL. M3** VOL. M3 VOL. M3 VOL. M3 M3 M<sub>3</sub>  $\bullet$  $\mathbf{a}$  $\bullet$  $\mathbf{a}$  $\mathbf{a}$ Rsc **Bsc** Rsc Rsc  $R<sub>c</sub>$ Rsc 1  $6.25$ 1,7041 29, 12 4.5132  $5.8515$ 2.0704 35.38 1.7082 29.19 3.7787 64.57 0.3687  $6.30$ 1.3383  $22.87$ 0.3658 100  $\overline{2}$ 7.0375 100 24.81  $0.2216$ 1,9677 27.96 5.2915 2.8347 40.28 1.9776 28.10 4.8123 68.38 0.2575 3.66 1,7460  $3.15$  $\overline{\mathbf{3}}$ 1.0740  $17.0 - 5.3841$  $6, 30, 31$ 2.2420 35.57 2.7167 43.10 4.9587 78.67 0.2704 4.29  $0.9190$ 14.58 0.1550 2.46 100 6.1176 99.99 1.3729  $122.44$ 0.2416 3.95 1.6146 26.39 4.7447 2.3237 37.98 1.6293  $26.63$  3.9530 64.61 0.5500 18.99  $\blacksquare$ 5.9240 1.0864 0.2197  $3.71$ 1,3062 22.05 4.8376 100 2.4484 41.33 1.8862 31.84 4.3347 73.17 0.2831 4.78 li 8.34 5 100 6  $11.2.72$ 0.1578  $2.51$ 0.9578 15.23 5.4892  $6.2891$ 2.5037 39.81 2.5647 40.78 5.0685 80.59 0.2628 l4.18 0.7999  $100$  $\overline{\mathbf{z}}$ 29.69 4.2792 5.8356 2.0886 35.79 1.5523 26.60 3.6409  $62.3900.4621$ 17.92 1.5564 26.67 0.1762  $3.02$ I.7326  $100$ 6,1237 29.88 4.6007  $\mathbf{B}$ 5.32 1.5230 24.87 0.3067  $5.01$ 1,8297 1.9498  $31.84$   $2.0183$ 32.96 3.9681 64.80 0.3258  $31.1414.0456$  $67.6910.2135$ 13.59 1.4631 24.48  $0.2534$ 2.1845 36,55 1,8611  $4.24$  $1.7165$  $28.72$  4.5135  $-5.9766$  $100$  $\bullet$ LO. 2.2869  $39.011.6168$ 27.58 3.9037 66.59 0.2561  $4.37$ 1.5200 25.93  $0.1817$  $3.10$ 1.7018 29.03 4.3416 5.8616 100  $\overline{\mathbf{x}}$ 2.2933  $37.35$  1.9531  $31.8914.2464$ 69.140.3251  $5.34$ 1.3325 21.77 0.2279 3.74 1.5605 25.51 4.7995  $6.1320$ 100  $37$  $32$ 69 5  $22$ 100 **PROPUESTO**  $\blacktriangleleft$ 26  $\cdot$ 

 $\alpha$  $\tilde{\mathbf{v}}$ 

o Apendice No. 4

P. OOCARPA ESPECIE:

## DISTRIBUCION DE PRODUCTOS INDIVIDUAL

CAT. DIAM.

 $\overline{a}$ 

85

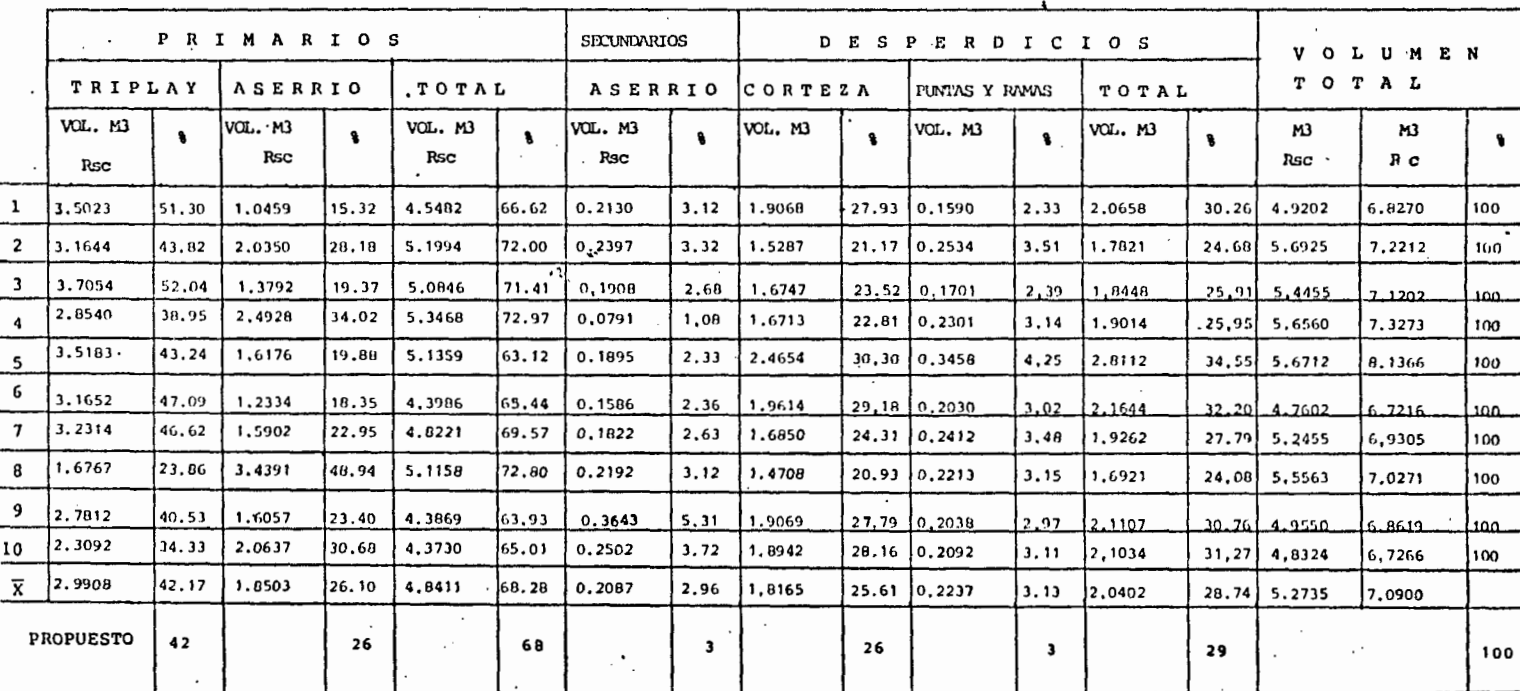

- 1

 $\ddot{\phantom{a}}$ 

CM.

DISTRIBUCION DE PRODUCTOS POR CATEGORIA DIAMETRICA,

 $\bullet$ 

Q Apendice No. 5  $\mathcal{L}^{\mathcal{A}}$ 

÷

ESPECIE: P. OOCARPA

CAT. DIAM.

 $40 - 85$ 

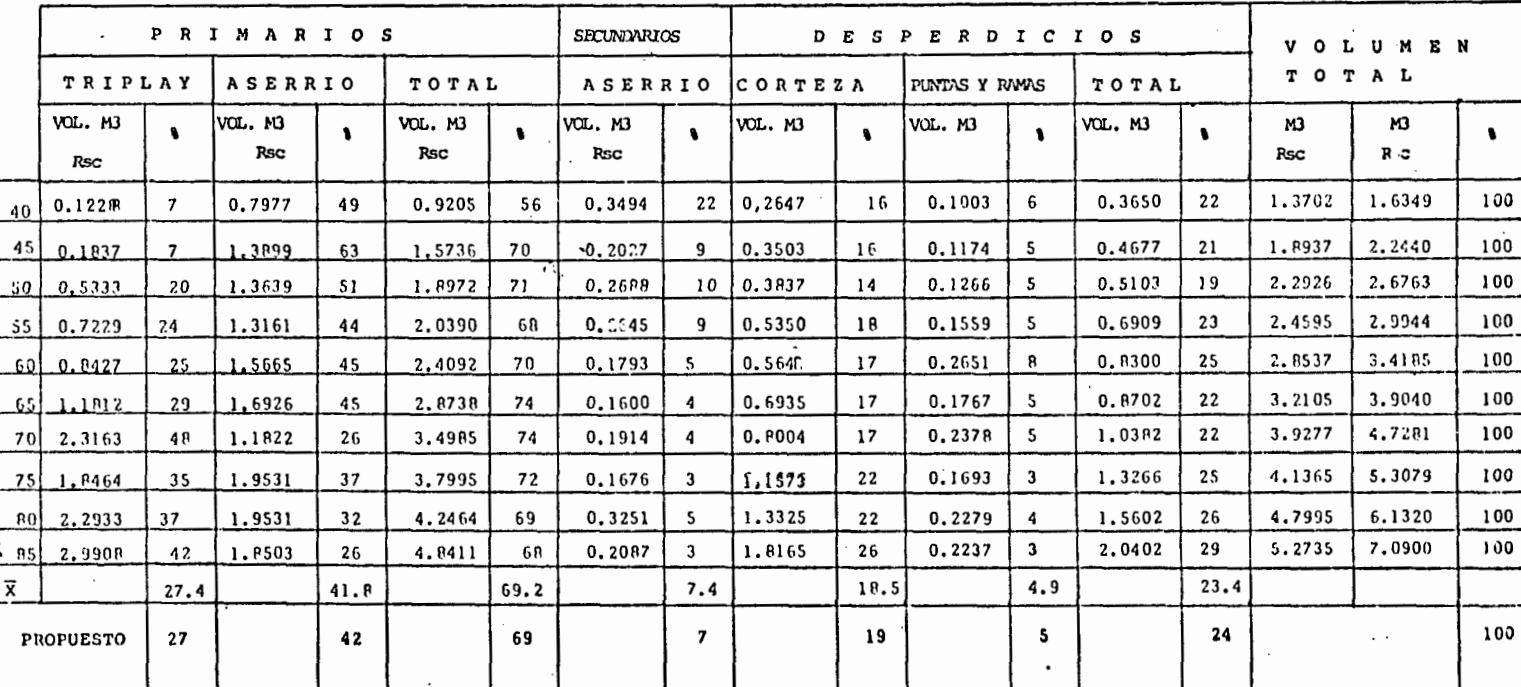

Educación Y= -2.2800 + 0.9307 X

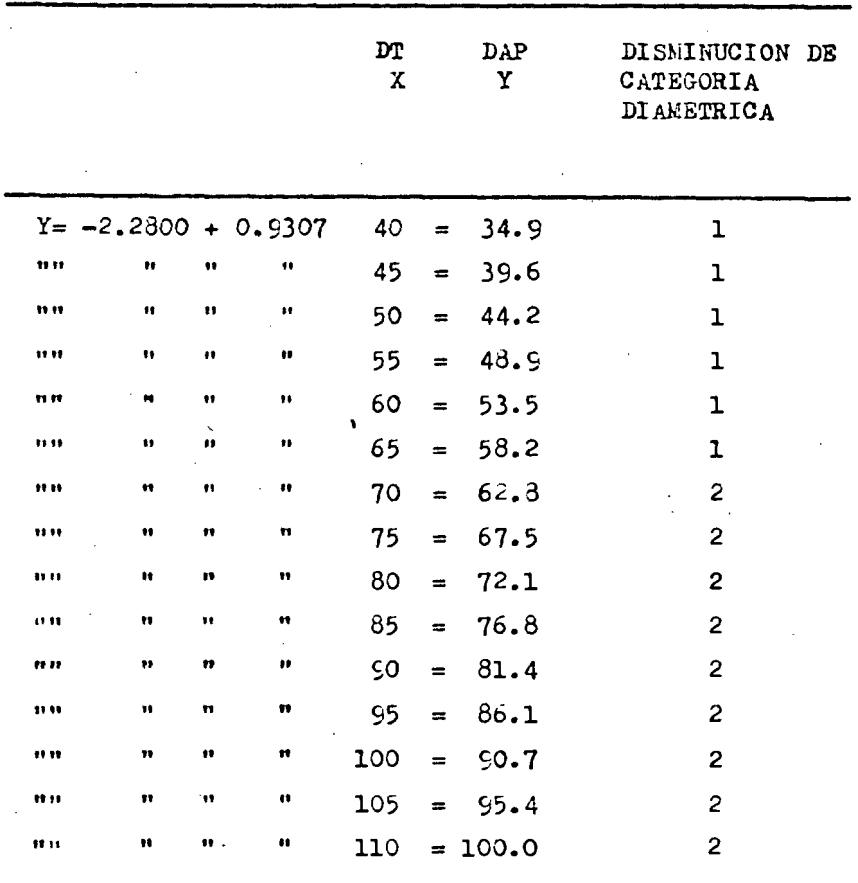

 $7<sub>I</sub>$ 

## Apendice No. 7

Cuadro de construcción para el cálculo de las constantes de regresión.

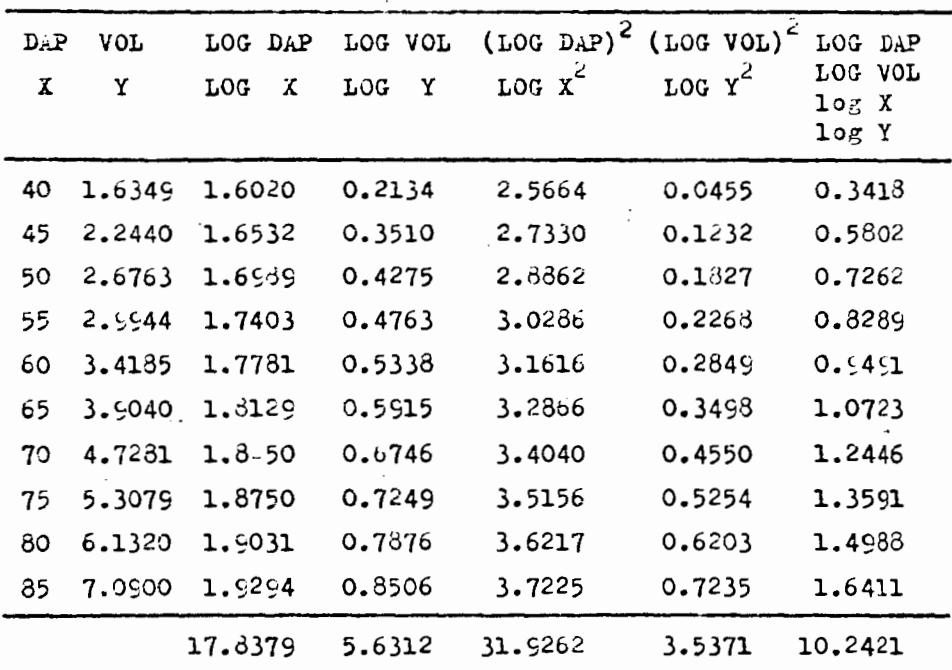

Sustituyendo estos valores en las fórmulas de las constantes de regresión tenemos:

.

 $b = NE (log X log Y) - (E log X E log Y)$   $b = 1.8408$ NE ( $\log x^2$ ) - ( $\log x^2$ )  $\log a = E \log Y - E \log X$  log  $a = -2.7205$ N  $\mathbf N$ 

72